# Provider Portal User Guide Provider Portal User Guide

**DPHHS and Northrop Grumman** 

# EARLY CHILDHOOD SERVICES BUREAU BEST BEGINNINGS PROVIDER PORTAL USER GUIDE

# Contents

| INTRODUCTION                                                       |
|--------------------------------------------------------------------|
| NAVIGATION TIPS                                                    |
| SIGNING ON                                                         |
| REQUESTING A NEW PASSWORD                                          |
| CHANGING YOUR PASSWORD                                             |
| ENTERING/UPDATING E-MAIL ADDRESSES9                                |
| VIEWING/UPDATING STAFF ACCESS - DIRECTORS ONLY                     |
| COMPLETING PROVIDER RIGHTS AND RESPONSIBILITIES – DIRECTORS ONLY21 |
| VIEWING COMPLETED RIGHTS AND RESPONSIBILITIES – DIRECTORS ONLY25   |
| VIEWING INVOICES                                                   |
| SEARCHING INVOICES & SOPs                                          |
| WORKING AN INVOICE                                                 |
| UNSUBMITTING AN INVOICE41                                          |
| INVOICE SUMMARY PAGE FEATURES47                                    |
| INVOICES & SOPs PAGE FEATURES49                                    |
| VIEWING STATEMENT OF REMITTANCE/ARCHIVED DOCUMENTS50               |
| VIEWING EXPLANATION OF INVOICE STATUSES DOCUMENT                   |
| VIEWING PAYMENT INFORMATION DOCUMENT54                             |
| LOGGING OUT                                                        |

## INTRODUCTION

This guide was created for childcare providers to explain and demonstrate the common tasks you can perform on the Early Childhood Services Best Beginnings Child Care Provider Portal.

Tasks that can be performed in the Provider Portal are as follows:

- **1.** Change your Provider Portal Password
- 2. Change your Provider Portal Email
- 3. Provider Rights and Responsibilities
  - Sign the Rights and Responsibilities if you are taking Best Beginnings Child Care Scholarship Children
  - View the Rights and Responsibilities document once it has been signed
- 4. Online Invoicing
  - Decide to participate in online invoicing
  - Decide to no longer participate in online invoicing
- 5. Search for, View and Submit invoices online (Must be participating in online Invoicing)
- 6. Search for and View Statement of Payment (SOP) online (Must be participating in online Invoicing)
- 7. Sign up to receive email alerts when: (Must be participating in online Invoicing)
  - The submittal period for an invoice will expire in 15 days.
  - A child's authorization for coverage will expire in 15 days.
  - A child's authorization for coverage will expire in 3 business days.
- 8. Assign staff the ability to:
  - View Invoices and the status of invoices
  - Enter attendance details on Invoices (ONLY DIRECTORS can submit invoices)
  - View Statements of Payment (SOPs)

## **NAVIGATION TIPS**

- 1. Do NOT use the Web Browser to Navigate
  - This includes the Forward 🕑 and Back 🗲 Buttons
- 2. Use the Menu selections in the Portal to Navigate
  - Provider
    - Search
    - Account Maintenance
    - Home
    - Help
    - Logout

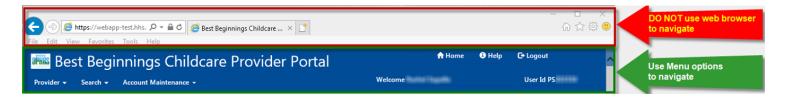

## **SIGNING ON**

Follow the steps below to get a sign on to the provider portal

**1.** Open your web browser (i.e. Internet Explorer).

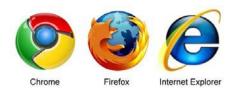

- **2** Access the Best Beginnings Provider Portal:
  - The URL is located at <a href="https://webapp.hhs.mt.gov/CCUBSProviderPortal/">https://webapp.hhs.mt.gov/CCUBSProviderPortal/</a>

| User ID                                                                                                    |                                                                                               |                                                                                                    |                                                                                                    |
|----------------------------------------------------------------------------------------------------|-----------------------------------------------------------------------------------------------|----------------------------------------------------------------------------------------------------|----------------------------------------------------------------------------------------------------|
|                                                                                                    |                                                                                               | Forgot password?                                                                                                    |                                                                                                    |
| Password                                                                                                    |                                                                                               | Provider Portal User Guide I                                                                                                    | T                                                                                                    |
|                                                                                                    |                                                                                               |                                                                                                    |                                                                                                    |
|                                                                                                    |                                                                                               |                                                                                                    |                                                                                                    |
| Submit Cancel                                                                                                    |                                                                                               |                                                                                                    |                                                                                                    |
| sensitive U.S. and State governm<br>the user consents to such insper<br>99-474,Title 18, United States Co<br>penalties. Federal punishment m | on at the discretion of authorized personnel.<br>e, Public Law 99-474 and Chapter XXI, Sectio | ersonnel only. Authorized personnel may in:<br>Unauthorized access is a violation of state l<br>in 1030. Unauthorized use of this system ma<br>re than 10 years, or both. By using this syste | gov C. This computer system may contain<br>spect any uses of this system. By using this system<br>aw 45-6-311, MCA, and prohibited by Public Law<br>y result in disciplinary action, civil and criminal<br>im you indicate your consent to these terms and |
|                                                                                                    |                                                                                               |                                                                                                    |                                                                                                    |

**3.** Type your PS number in the Username field.

| 🚟 Best Beginnings Childcare Provider Portal |                                |  |  |  |
|---------------------------------------------|--------------------------------|--|--|--|
| Login                                       |                                |  |  |  |
| User ID                                     |                                |  |  |  |
| PS123456                                    | Forgot password?               |  |  |  |
| Password                                    | 🚯 Provider Portal User Guide 🗹 |  |  |  |
|                                             |                                |  |  |  |
| Submit Cancel                               |                                |  |  |  |

- **4.** Type your password in the Password field.
  - **Note:** Check the "Unmask this password" checkbox to cause the characters to display on the webpage after you typed them, as shown below, to verify they are correct.)

| Best Beginnings Childcare Provider Portal |                                           |  |  |  |
|-------------------------------------------|-------------------------------------------|--|--|--|
| Login                                     |                                           |  |  |  |
| User ID                                   |                                           |  |  |  |
| PS123456                                  | Forgot password?                          |  |  |  |
| Password                                  | Provider Portal User Guide C <sup>*</sup> |  |  |  |
| ******                                    |                                           |  |  |  |
|                                           | _                                         |  |  |  |
| Submit Cancel                             |                                           |  |  |  |

5. Press Enter (or click the Login button) on the Sign In page.

| 🛲 Best Beginnings Childcare Provider Portal |                                                                                                    |  |  |  |
|---------------------------------------------|----------------------------------------------------------------------------------------------------|--|--|--|
| Login                                       |                                                                                                    |  |  |  |
| User ID                                     |                                                                                                    |  |  |  |
| PS123456                                    | Forgot password?                                                                                                    |  |  |  |
| Password                                    | Provider Portal User Guide I Control Control Contro |  |  |  |
| ••••••                                      |                                                                                                    |  |  |  |
| Submit Cancel                               | -                                                                                                    |  |  |  |

If incorrect login information is entered, this message will display.

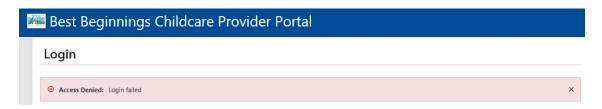

## **REQUESTING A NEW PASSWORD**

#### How will you get your new password?

- **By Email:** If you have a Provider Portal email address on file with the Child Care Resource and Referral (CCR&R) a new password will be emailed to you. You should receive your new password within 30 minutes. Check your JUNK or SPAM box.
- **By Postal Mail:** If you do not have a Provider Portal Email address on file with the Child Care Resource and Referral (CCR&R) a new password will be mailed to you through the postal service. This may take a couple of days
- **UNSURE?** If you are unsure if you have a Provider Portal Email on file please call your CCR&R and ask if you have a Provider Portal Email address on file.

If you do not you can ask them to add a Provider Portal email address.

You can also verify what Provider Portal email address they have and update it if needed.

#### Follow these steps to get a new password.

**1.** Open your web browser (i.e. Internet Explorer).

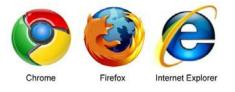

- 2 Access the Best Beginnings Provider Portal:
  - The URL is located at <a href="https://webapp.hhs.mt.gov/CCUBSProviderPortal/">https://webapp.hhs.mt.gov/CCUBSProviderPortal/</a>

| .ogin                                                                                                    |                                                                                                    |                                                                                         |  |
|----------------------------------------------------------------------------------------------------|----------------------------------------------------------------------------------------------------|-----------------------------------------------------------------------------------------|--|
| User ID<br>Password                                                                                                    | Forgot password? Provider Portal User Guide C                                                                                                    |                                                                                         |  |
| sensitive U.S. and State government in<br>the user consents to such inspection at<br>99-474,Title 18, United States Code, Pu | of the State of Montana and is subject to the use policies located at: <a href="http://mom.mt.gov/">http://mom.mt.gov/</a> . This computer<br>formation and is limited to authorized personnel only. Authorized personnel may inspect any uses of this<br>t the discretion of authorized personnel. Unauthorized access is a violation of state law 45-6-311, MCA, any<br>libic law 99-474 and Chapter XQI, Section 1030. Unauthorized use of this system may result in disciplinary<br>lude fines and imprisonment for not more than 10 years, or both. By using this system you indicate your co | ystem. By using this system<br>d prohibited by Public Law<br>action, civil and criminal |  |
| conditions of use. Log off immediately                                                                                       | n you do not agree to these contations.                                                                                                    |                                                                                         |  |
| conditions of use. Log off immediately<br>2020 09:11:07 MDT                                                                  | Version 1.0                                                                                                    |                                                                                         |  |

**3.** Click on the <u>Forgot Password?</u> link on the Sign In page.

| uide 🗹 |
|--------|
|        |
|        |

4. Enter your Username (PS#) and your PV# (Provider Number)

| Request Password |   |
|------------------|---|
| User ID          |   |
| PS123456         |   |
| Provider ID      |   |
| PV234567         | × |

- 5. Click the Request New Password button.
- 6. Confirmation of New Password
  - You will receive confirmation of your password being reset, and if it will be sent via email or postal mail (see above for how you will receive your password

| DPi | 🛲 Best Beginnings Childcare Provider Portal |                                                                                                    |   |  |  |  |  |
|-----|---------------------------------------------|----------------------------------------------------------------------------------------------------|---|--|--|--|--|
|     | Re                                          | equest Password                                                                                                    |   |  |  |  |  |
|     | 8                                           | Request was successful: A new user password will be created and sent to you.                                                                                                    | × |  |  |  |  |
|     |                                             | Since you do have an email address entered for your account, your new password has been emailed to the address below, for your convenience.                                                                                                    |   |  |  |  |  |
|     |                                             | Please note:                                                                                                    |   |  |  |  |  |
|     |                                             | While your reset email has already been sent, not all user email applications refresh or update immediately. Please allow up to 30<br>minutes for delivery of your email. Also be aware, that some email applications may identify the system generated email as junk mail and<br>redirect it to your Spam or Junk mail folder. |   |  |  |  |  |
|     |                                             | Return to Login Page                                                                                                    |   |  |  |  |  |

- 7. Look for an email if being sent that way
  - Make sure to check your JUNK or SPAM folders

|                | noreply@web.hhs.mt.gov | Witness / Witness | Your New Provider Portal Pass | Tue 5/5/2020 3:34 PM | Inbox 7 KB     |      |
|----------------|------------------------|-------------------|-------------------------------|----------------------|----------------|------|
| ∨ Today        |                        |                   |                               |                      |                |      |
| □□□   ☆  □   0 | From                   | То                | Subject                       | Received 🔻           | In Folder Size | C. ? |

## **CHANGING YOUR PASSWORD**

Click the Change Password/Email button, available at the top of pages such as the Provider List.

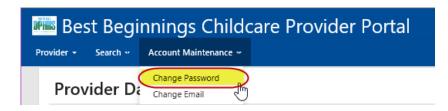

This window is displayed:

| Best Beginnings Childcare Provider Portal Provider - Search - Account Maintenance - |
|-------------------------------------------------------------------------------------|
| Change Password                                                                     |
| Current Password                                                                    |
|                                                                                     |
| New Password                                                                        |
|                                                                                     |
| Confirm New Password                                                                |
|                                                                                     |
| 4 Submit Cancel                                                                     |

- 1. Click in the Current Password field and type your current password
- 2. Tab to (or click in) the New Password field and type your new password. Remember, passwords cannot include spaces.
- 3. Tab to (or click in) the Confirm New Password field and type your new password again.
- 4. Click the Submit button. You will see a message at the top of the page that shows "Your changes have been saved."
  Best Beginnings Childcare Provider Portal
  Provider + Search + Account Maintenance +
  3 Save was successful: Your changes have been saved.

## **ENTERING/UPDATING E-MAIL ADDRESSES**

On the Menu at the top of the page, select "Account Maintenance" then select "Change Password"

| 🛲 Best Beginnings Childcare Provider Portal |          |                              |  |  |
|---------------------------------------------|----------|------------------------------|--|--|
| Provider -                                  | Search 🕶 | Account Maintenance 🕶        |  |  |
| Prov                                        | vider D  | Change Password Change Email |  |  |

#### This window is displayed:

If the system has an email address for you, it will display in the "Email Address" field. If there is no email address on file the "Email Address" field will be blank

| 🖷 Best Beginnings Childcare Provider Po           | ortal                 |         | 🔒 Home 🛛 🕄 Help | €+Logout   |
|---------------------------------------------------|-----------------------|---------|-----------------|------------|
| ovider 👻 Search 🛩 Account Maintenance 🕶           |                       | Welcome |                 | User Id PS |
| Change Email                                      |                       |         |                 |            |
| User ID                                           | Name                  |         | Email Address   |            |
| PS                                                | Minute in Contraction |         | @yahoo.com      |            |
| Update Email Address<br>Email Address<br>@msn.com |                       |         |                 |            |
| Confirm Email Address                             |                       |         |                 |            |
| 2 @msn.com                                        | ×                     |         |                 |            |
| 3 Submit                                          |                       |         |                 |            |

- 1. In the Update Email Address section, click in the Email Address box and type your email address.
- 2. Tab to (or click in) the Confirm Email Address box and type your email address again.
- 3. Press Enter (or click the Submit button). You will see a message at the top of the page that shows "Your changes have been saved."

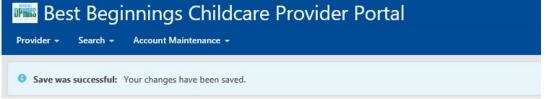

# VIEWING/UPDATING ONLINE INVOICING PARTICIPATION - DIRECTORS ONLY

Start with Step 1 If... You are the Director of Multiple Facilities

| Best Beginnings Childcare               |   |             | User Id PS         |
|-----------------------------------------|---|-------------|--------------------|
| Welcome                                 |   |             |                    |
| roviders                                |   |             |                    |
| Provider/Facility Name                  | ÷ | Provider ID | Status             |
| WALK DARGER                             |   | PV          | No Action Required |
| BASE Haat Bart . Boulder She            |   | PV:         | No Action Required |
| MATE families for tenging from the      |   | PV          | No Action Required |
| Halis Isaai Bali Tearrand               |   | PV          | No Action Required |
| Marine tamat dant tanka Children        |   | P\          | No Action Required |
| MATE Teacor Teacing Arthority Teac Test |   | PV          | No Action Required |
| MAGE Rep. Spectrates                    |   | PV          | No Action Required |
| BADK WHITE IN                           |   | PV          | No Action Required |

<u>Start</u> with Step 2 If... You are the Director of <u>One</u> facility

| Best Beginnings Childcare Provider Portal                                                        | 🕈 Home 🕚 Help 🕻 🕞 Logout                               |
|--------------------------------------------------------------------------------------------------|--------------------------------------------------------|
| ider → Search → Account Maintenance →                                                            | Welcome User Id PS                                     |
| Provider Dashboard                                                                               |                                                        |
| Provider Name                                                                                    | Provider ID                                            |
| Huma - Huma - Human Child Care                                                                   | PV Were Details                                        |
| Provider Rights & Responsibilities Agreement Provider Rights & Responsibilities Agreement Status | Online Invoicing Participation Online Invoicing Status |
| Completed on 10/27/2018                                                                          | Participating                                          |
| View Provider Rights & Responsibilities Agreement                                                | Select or Update Your Participation                    |
| Invoices & SOPs                                                                                  | Staff Portal Access                                    |
| Current Invoice Status                                                                           | Update Access                                          |
| No Action Required                                                                               |                                                        |
| View or Update Current Invoices SOPs by Month & Archived Documents                               |                                                        |

- 1. **START HERE** If... You are the Director of <u>Multiple</u> Facilities.
  - Click on the Provider/Facility Name in the Provider/Facility Name List.
  - You will be taken to the Provider Dashboard seen in Step 2.

|                                               | Web         | ome                           | User Id PS                                                                                                    |
|-----------------------------------------------|-------------|-------------------------------|----------------------------------------------------------------------------------------------------|
| Welcome                                       |             |                               |                                                                                                    |
| Providers                                     |             |                               |                                                                                                    |
| Provider/Facility Name                        | Provider ID | Status                        |                                                                                                    |
| WARK BARAN                                    | PV          | No Action                     | Required                                                                                                    |
| Hall Inst Test - Beating The                  | PV:         | No Action                     | Required                                                                                                    |
|                                               | -in-        |                               | a marine a construction of the second second |
| MACH: Hallers: Heasing, Wellselly, Head Teals | PV'         | <ul> <li>No Action</li> </ul> | Required                                                                                                    |
| MADE THE QUALITY                              | PV          | No Action                     | Required                                                                                                    |
| WARDE WHITEHING STREET                        | PV          | No Action                     | Required                                                                                                    |

2. START HERE If... You are the Director of One facility

From the Provider Dashboard there are 2 ways to access the Online Invoicing Participation page

- Option 1: on the Best Beginnings Childcare Provider Portal Menu.... (Green Square & Circle)
  - Select Provider
  - Select Online Invoices Participation
- Option 2: in the "Online Invoicing Participation" Section (Red Square & Circle)
  - Select "Select or Update Your Participation"

| 🛲 Best Beginnings Childcare Provider Portal                            | A Home 🚯 Help 💽 Logout              |
|------------------------------------------------------------------------|-------------------------------------|
| Provider - Search - Account Maintenance -                              | Welcome User Id PS                  |
| Provider Dashboard<br>Online Invoices Participation<br>Invoices & SOPs |                                     |
| Email Notifications<br>: Child Care<br>Staff Portal Access             | Provider ID PV View More Details    |
| Provider Rights & Responsibilities Agreement                           | Online Invoicing Participation      |
| Provider Rights & Responsibilities Agreement Status                    | Online Invoicing Status             |
| Completed on 10/27/2018                                                | Participating                       |
| View Provider Rights & Responsibilities Agreement                      | Select or Update Your Participation |
| Invoices & SOPs                                                        | Staff Portal Access                 |
| Current Invoice Status                                                 | Update Access                       |
| No Action Required                                                     |                                     |
| View or Update Current Invoices SOPs by Month & Archived Documents     |                                     |
|                                                                        |                                     |

<u>Note</u>: Online Invoicing Status for the Facility will be displayed in the Online Invoicing Participation Section. It can be seen above (yellow highlight) that this facility is "Not Using Online Invoicing"

#### 3a. Opting IN:

- In the "Online Invoicing Participation" section Mark the checkbox that is prior to the statement "Yes, this provider would like to participate in Online Invoicing" (Red Square)
- Click the "Begin Online Invoicing" button (Red Circle)

| 📾 Best Beginnings Childcare Provider Portal                                                                                                    | 🔒 Home                                               | Help C+ Logout              |                                                        |
|----------------------------------------------------------------------------------------------------|------------------------------------------------------|-----------------------------|--------------------------------------------------------|
| Provider - Search - Account Maintenance -                                                                                                    | Welcome I                                            |                             | User Id PS                                             |
| Online Invoicing Participation                                                                                                    |                                                      |                             |                                                        |
| Child Care - PV                                                                                                    |                                                      |                             |                                                        |
| When a provider elects to participate in Online Invoicing, from that moment in time forward any invoices that are created by the CCUBS system will only be available online and will the next few days), will need to be completed and returned by mail.         | not be printed and mailed to the provider. Any p     | aper invoices the provid    | er has already received (or may receive in the mail in |
| Should a provider elect to no longer participate in Online Invoicing, from that moment in time forward, any invoices created by the CCUBS system will be printed and mailed to the<br>submitted by the provider, will need to be completed and submitted online. | provider, and will require the provider to complete  | and return each invoice d   | ocument by mail. Any online invoices not yet           |
| Should you have any questions, you may contact Ms. Best Contact at 555-5555 for further assistance.                                                                                                    |                                                      |                             |                                                        |
| Please note: Provider invoices are generated by the CCUBS system each evening and a provider's participation in Online Invoicing dictates whether an invoice will be printed an participation between the hours of 630 P.M. and 12:00 A.M.                       | nd mailed to the provider or made available to the p | rovider online. Therefore a | director may not change a provider's Online Invoicing  |
| IV Yes, this provider would like to participate in Online Invoicing.                                                                                                    |                                                      |                             |                                                        |
| The most recent disenrollment began on Tue Jun 09 14:57:41 MDT 2020.                                                                                                    |                                                      |                             |                                                        |
| Begin Online Invoiding                                                                                                    |                                                      |                             |                                                        |

• A confirmation message at the top of the page will be received. (Red Circle) "Save was successful: You have now been enrolled in Online Invoicing"

| 🛲 Best Beginnings Childcare Provider Portal                                                                                                    | A Home             | Help             | C• Logout                                             |
|----------------------------------------------------------------------------------------------------|--------------------|------------------|-------------------------------------------------------|
| Provider • Search • Account Maintenance • Welcome                                                                                                    |                    |                  | User Id PS                                            |
| Save was successful: You have now been enrolled in Online Invoicing.                                                                                                    |                    |                  | ×                                                     |
| Online Invoicing Participation                                                                                                    |                    |                  |                                                       |
| Child Care - PV                                                                                                    |                    |                  |                                                       |
| When a provider elects to participate in Online Invoicing, from that moment in time forward any invoices that are created by the CCUBS system will only be available online and a has already received (or may receive in the mail in the next few days), will need to be completed and returned by mail.    | will not be print  | ed and mailed    | d to the provider. Any paper invoices the provider    |
| Should a provider elect to no longer participate in Online Invoicing, from that moment in time forward, any invoices created by the CCUBS system will be printed and mailed to t<br>document by mail. Any online invoices not yet submitted by the provider, will need to be completed and submitted online. | he provider, and   | I will require f | the provider to complete and return each invoice      |
| Should you have any questions please contact your local Child Care Resource and Referral Agency. Contact information can be found on the Early Childhood Services Bureau well                                                                                                    | bsite at https://o | lphhs.mt.gov,    | /hcsd/ChildCare/ChildCareResourceandReferral .        |
| Please note: Provider invoices are generated by the CCUBS system each evening and a provider's participation in Online Invoicing dictates whether an invoice will be printe<br>director may not change a provider's Online Invoicing participation between the hours of 6:30 P.M. and 12:00 A.M.             | ed and mailed to   | the provider     | or made available to the provider online. Therefore a |
| This provider no longer wishes to participate in Online Invoicing.                                                                                                    |                    |                  |                                                       |
| The most recent enrollment began on Fri Jun 12 13:08:25 MDT 2020.                                                                                                    |                    |                  |                                                       |
| End Online Invoicing                                                                                                    |                    |                  |                                                       |

- Navigate back to the Provider Dashboard (see Step 4)
- Online Invoicing Participation section will now say "Participating"

## **Online Invoicing Participation**

| nline Invoicing Status |                                     |
|------------------------|-------------------------------------|
| Participating          |                                     |
|                        | Select or Update Your Participation |

#### 3b. Opting OUT:

- In the "Online Invoicing Participation" section Mark the checkbox that is prior to the statement "Yes, this provider no longer wishes to participate in Online Invoicing" (Red Square)
- Click the "End Online Invoicing" button (Red Circle)

| 📠 Best Beginnings Childcare Provider Portal                                                                                                    | 🛧 Home 🛛 🕄                                               | Help C+ Logout                                                                |
|----------------------------------------------------------------------------------------------------|----------------------------------------------------------|-------------------------------------------------------------------------------|
| Provider + Search + Account Maintenance +                                                                                                    | Welcome                                                  | User Id PS.                                                                   |
| Online Invoicing Participation                                                                                                    |                                                          |                                                                               |
| Child Care - PV:                                                                                                    |                                                          |                                                                               |
| When a provider elects to participate in Online Invoicing, from that moment in time forward any invoices that are created by the CCUBS system will only be available online and will r the next few days), will need to be completed and returned by mail.         | not be printed and mailed to the provider. Any paper     | invoices the provider has already received (or may receive in the mail in     |
| Should a provider elect to no longer participate in Online Invoicing, from that moment in time forward, any invoices created by the CCUBS system will be printed and mailed to the p<br>submitted by the provider, will need to be completed and submitted online. | rovider, and will require the provider to complete and r | return each invoice document by mail. Any online invoices not yet             |
| Should you have any questions, you may contact Ms. Best Contact at 555-5555 for further assistance.                                                                                                    |                                                          |                                                                               |
| Please note: Provider invoices are generated by the CCUBS system each evening and a provider's participation in Online Invoicing dictates whether an invoice will be printed and participation between the haurs of 6:30 P.M. and 12:00 A.M.                       | d mailed to the provider or made available to the provid | ler online. Therefore a director may not change a provider's Online Invoicing |
| I This provider no longer wishes to participate in Online Invoicing.                                                                                                    |                                                          |                                                                               |
| The most recent enrollment began on Tue Jun 09 15:18:45 MDT 2020.                                                                                                    |                                                          |                                                                               |
| End Online Invoicing                                                                                                    |                                                          |                                                                               |

• A confirmation message at the top of the page will be received. (Red Circle) "Save was successful: You have now been disenrolled from Online Invoicing"

| 🛲 Best Beginnings Childcare Provider Portal                                                                                                    | 📌 Home               | <li>Help</li>  | C Logout                                      |            |
|----------------------------------------------------------------------------------------------------|----------------------|----------------|-----------------------------------------------|------------|
| Provider - Search - Account Maintenance - Welcome                                                                                                    |                      |                | User Id PS                                    |            |
| Save was successful: You have now been disenrolled from Online Invoicing.                                                                                                    |                      |                |                                               | ×          |
|                                                                                                    |                      |                |                                               |            |
| Online Invoicing Participation                                                                                                    |                      |                |                                               |            |
| Child Care - PV                                                                                                    |                      |                |                                               |            |
| When a provider elects to participate in Online Invoicing, from that moment in time forward any invoices that are created by the CCUBS system will only be available online and has already received (or may receive in the mail in the next few days), will need to be completed and returned by mail. | I will not be printe | ed and mailed  | d to the provider. Any paper invoices the     | provider   |
| Should a provider elect to no longer participate in Online Invoicing, from that moment in time forward, any invoices created by the CCUBS system will be printed and mailed to document by mail. Any online invoices not yet submitted by the provider, will need to be completed and submitted online. | the provider, and    | l will require | the provider to complete and return each i    | nvoice     |
| Should you have any questions please contact your local Child Care Resource and Referral Agency. Contact information can be found on the Early Childhood Services Bureau w                                                                                                    | ebsite at https://d  | lphhs.mt.gov   | //hcsd/ChildCare/ChildCareResourceandRe       | ferral .   |
| Please note: Provider invoices are generated by the CCUBS system each evening and a provider's participation in Online Invoicing dictates whether an invoice will be prin<br>director may not change a provider's Online Invoicing participation between the hours of 6:30 P.M. and 12:00 A.M.          | ted and mailed to    | the provider   | or made available to the provider online. The | herefore a |
| Yes, this provider would like to participate in Online Invoicing.                                                                                                    |                      |                |                                               |            |
| The most recent disenrollment began on Fri Jun 12 13:11:41 MDT 2020.                                                                                                    |                      |                |                                               |            |
| Begin Online Invoicing                                                                                                    |                      |                |                                               |            |

- Navigate back to the Provider Dashboard (see Step 4)
- Online Invoicing Participation section will now say "Not Using Online Invoicing"

#### Online Invoicing Participation

| Online Invoicing Status    |                                     |  |
|----------------------------|-------------------------------------|--|
| Not Using Online Invoicing |                                     |  |
|                            | Select or Update Your Participation |  |

#### 4. Navigate Back to the Provider Dashboard

From the Online Invoice Participation Screen there are 2 ways to Navigate back to the Provider Dashboard

- Option 1: on the Best Beginnings Childcare Provider Portal Menu.... (Green Square & Circle)
  - Select Provider
  - Select Provider Dashboard
- Option 2: on the Best Beginnings Childcare Provider Portal Menu.... (Red Square)
  - Select "Home"

| DPmis   | Best                   | Begir         | nings Childcare Provider Portal                                                                                                    | nome            | <li>Help</li> | C• Logout                                                              |
|---------|------------------------|---------------|----------------------------------------------------------------------------------------------------|-----------------|---------------|------------------------------------------------------------------------|
| Provide | r - 9                  | Search 🕞      | Account Maintenance - Welcome                                                                                                    |                 |               | User Id PS                                                             |
| _       | Invoices               | Participation | ave now been enrolled in Online Invoicing.                                                                                                    |                 |               | ×                                                                      |
| Email I | is & SOP<br>Notificati | ons           | ng Participation                                                                                                    |                 |               |                                                                        |
| -       | ortal Acc              | ess           | Child Care - PV                                                                                                    |                 |               |                                                                        |
|         |                        |               | participate in Online Invoicing, from that moment in time forward any invoices that are created by the CCUBS system will only be available online and will not be printed and mailed to the provi                                                   | vider. Any pa   | aper invoi    | ces the provider has already received (or may receive in the mail in   |
|         |                        |               | no longer participate in Online Invoicing, from that moment in time forward, any invoices created by the CCUBS system will be printed and mailed to the provider, and will require the provider ter will need to be completed and submitted online. | to complete     | and return    | each invoice document by mail. Any online invoices not yet             |
| Sho     | uld you h              | ave any ques  | tions, you may contact Ms. Best Contact at 555-555-5555 for further assistance.                                                                                                    |                 |               |                                                                        |
|         |                        |               | ider invoices are generated by the CCUBS system each evening and a provider's participation in Online Invoicing dictates whether an invoice will be printed and mailed to the provider or made avail<br>In the hours of 630 P.M. and 1200 A.M.      | ilable to the p | rovider onli  | ine. Therefore a director may not change a provider's Online Invoicing |
| □ Tř    | is provid              | er no longer  | wishes to participate in Online Invoicing.                                                                                                    |                 |               |                                                                        |
|         | The m                  | ost recent en | rollment began on Tue Jun 09 15:18:45 MDT 2020.                                                                                                    |                 |               |                                                                        |
|         |                        |               | End Online Invoicing                                                                                                    |                 |               |                                                                        |

## VIEWING/UPDATING E-MAIL NOTIFICATIONS - DIRECTORS ONLY

## Start with Step 1 If... You are the Director of Multiple Facilities

| Best Beginnings Childcare P          | rovid |             | ome | A Home             |
|--------------------------------------|-------|-------------|-----|--------------------|
| Welcome                              |       |             |     |                    |
| roviders                             |       |             |     |                    |
| Provider/Facility Name               | ÷     | Provider ID |     | Status             |
| MMEN: Chargane                       |       | PV          |     | No Action Required |
| BACK HAR BAT- BARRY SHE              |       | PV:         |     | No Action Required |
| WATE TAKE THE REPORT AND THE         |       | PV          |     | No Action Required |
| MAGE Asso (Ball Toursers)            |       | PV          |     | No Action Required |
| MAGE Asse Bart Autog 12232           |       | P\          |     | No Action Required |
| MADE HAREN HALING BUILDING HARE THAT |       | PV          |     | No Action Required |
| MAGE No. (Sec.)                      |       | PV          |     | No Action Required |
| HATTE AN INCIDENTIAL TIME            |       | PV          |     | No Action Required |

## **One Director** - **Multiple Facilities**

<u>Start</u> with Step 2 If... You are the Director of <u>One</u> facility

| Best Beginnings Childcare Provider Portal                                    | 🕈 Home 🛛 Help 🕞 Logout                            |
|------------------------------------------------------------------------------|---------------------------------------------------|
| ider + Search + Account Maintenance +                                        | Welcome i User 1d PS                              |
| Provider Dashboard                                                           |                                                   |
| Provider Name                                                                | Provider ID                                       |
| Child Care                                                                   | PV View More Details                              |
| Provider Rights & Responsibilities Agreement Status Completed on 10/27/2018  | Online Invoicing Status Participating             |
| Completed on 10/2//2018<br>View Provider Rights & Responsibilities Agreement | Participating Select or Update Your Participation |
|                                                                              |                                                   |
| Invoices & SOPs                                                              | Staff Portal Access                               |
| Current Invoice Status                                                       | Update Access                                     |
| No Action Required                                                           |                                                   |
| View or Update Current Invoices SOPs by Month & Archived Documents           |                                                   |
|                                                                              |                                                   |

- **1. START HERE** If... You are the Director of <u>Multiple</u> Facilities.
  - Click on the Provider/Facility Name in the Provider/Facility Name List.
  - You will be taken to the Provider Dashboard seen in Step 2.

|                                              | Welcome       | ang / Theoreman    | User Id PS |
|----------------------------------------------|---------------|--------------------|------------|
| Welcome                                      |               |                    |            |
| Providers                                    |               |                    |            |
| Provider/Facility Name                       | Provider ID 🔶 | Status             |            |
| HMAGE (Saligness                             | PV            | No Action Required |            |
| RADE Heat Statt. Society Ste                 | PV:           | No Action Required |            |
|                                              |               |                    | /          |
| Work (Matterie Heading Wolfsorthy Head) Tard | PV            | No Action Required |            |
| RADC Rep (gen site                           | PV            | No Action Required |            |
| Hadini Annazian Dian                         | PV            | No Action Required |            |

#### 2. START HERE If... You are the Director of One facility

From the Provider Dashboard there is 1 way to access the Email Notification page

- On the Best Beginnings Childcare Provider Portal Menu.... (Green Square & Circle)
  - Select Provider
  - Select Email Notifications

| 📾 Best Beginnings Childcare Provider Portal                        | A Home 🛛 Help 🕻 e Logout            |
|--------------------------------------------------------------------|-------------------------------------|
| Provider + Search + Account Maintenance +                          | Welcome User Id P                   |
| Provider Dashboard<br>Online Invoices Particighion                 |                                     |
| Invoices & SOPs Email Notifications                                | Provider ID                         |
| s Child Care                                                       | PV View More Details                |
| Provider Rights & Responsibilities Agreement                       | Online Invoicing Participation      |
| Provider Rights & Responsibilities Agreement Status                | Online Invoicing Status             |
| Completed on 10/27/2018                                            | Participating                       |
| View Provider Rights & Responsibilities Agreement                  | Select or Update Your Participation |
| Invoices & SOPs                                                    | Staff Portal Access                 |
| Current Invoice Status                                             | Update Access                       |
| No Action Required                                                 |                                     |
| View or Update Current Invoices SOPs by Month & Archived Documents |                                     |
|                                                                    |                                     |

#### 3. In the Select Notifications section

- Mark any checkboxes before the desired notification description
- Click the Submit Selections button

| 📠 Best Beginnings Childcare Provider Portal                          |         |  |  |  |  |  |
|----------------------------------------------------------------------|---------|--|--|--|--|--|
| Provider - Search - Account Maintenance -                            | Welcome |  |  |  |  |  |
| Select Notifications                                                 |         |  |  |  |  |  |
| Child Care - PV                                                      |         |  |  |  |  |  |
| I would like to receive email notifications for this provider when:  |         |  |  |  |  |  |
| ☑ The submittal period for an invoice will expire in 15 days.        |         |  |  |  |  |  |
| ✓ A child's authorization for coverage will expire in 15 days.       | 1       |  |  |  |  |  |
| A child's authorization for coverage will expire in 3 business days. |         |  |  |  |  |  |
| Submit Selections                                                    |         |  |  |  |  |  |

4. A confirmation message at the top of the page will be received. (Red Circle)

"Save was successful: Your Email Notification Selections have been successfully updated"

| Best Beginnings Childcare Provider Portal Provider - Search - Account Maintenance -     | Welcome |
|-----------------------------------------------------------------------------------------|---------|
| Save was successful: Your Email Notification Selections have been successfully updated. |         |
| Select Notifications                                                                    |         |
| Child Care - PV:<br>I would like to receive email notifications for this provider when: |         |
| The submittal period for an invoice will expire in 15 days.                             |         |
| ☑ A child's authorization for coverage will expire in 15 days.                          |         |
| A child's authorization for coverage will expire in 3 business days.                    |         |
| Submit Selections                                                                       |         |

#### 5. Navigate Back to the Provider Dashboard

From the Online Invoice Participation Screen there are 2 ways to Navigate back to the Provider Dashboard

- Option 1: on the Best Beginnings Childcare Provider Portal Menu.... (Green Square & Circle)
  - Select Provider
  - Select Provider Dashboard
- Option 2: on the Best Beginnings Childcare Provider Portal Menu.... (Red Square)
- Select "Home"
   Interpretation of coverage will expire in 3 busines days.
   Autor a coverage will expire in 3 busines days.
   Subtration for coverage will expire in 3 busines days.
   Subtration for coverage will expire in 3 busines days.
   Subtration
   Subtration
   Subtration
   Subtration
   Subtration
   Subtration
   Subtration
   Subtration
   Subtration
   Subtration
   Subtration
   Subtration
   Subtration
   Subtration
   Subtration
   Subtration
   Subtration
   Subtration
   Subtration
   Subtration
   Subtration
   Subtration
   Subtration
   Subtration
   Subtration
   Subtration
   Subtration
   Subtration
   Subtration
   Subtration
   Subtration
   Subtration
   Subtration
   Subtration
   Subtration
   Subtration
   Subtration
   Subtration
   Subtration
   Subtration
   Subtration
   Subtration
   Subtration
   Subtration
   Subtration
   Subtration
   Subtration
   Subtration
   Subtration
   Subtration
   Subtration
   Subtration
   Subtration
   Subtration
   Subtration
   Subtration
   Subtration
   Subtration
   Subtration
   Subtration
   Subtration
   Subtration
   Subtration
   Subtration
   Subtration
   Subtration
   Subtration
   Subtration
   Subtration
   Subtration
   Subtration
   Subtration
   Subtration
   Subtration
   Subtration
   Subtration
   Subtration
   Subtration
   Subtration
   Subtration
   Subtration
   Subtration
   Subtration
   Subtration
   Subtration
   Subtration
   Subtration
   Subtration
   Subtration
   Subtration
   Subtration
   Subtration
   Subtration
   Subtration
   Subtration
   Subtration
   Subtration
   Subtration
   Subtration
   Subtration
   Subtration
   Subtration
   Subtration
   Subtration
   Subtration
   Subtration
   Subtration
   Subtration
   Subtration
   Subtration
   Subtration
   Subtration
   Subtration
   Subtration
   Subtration
   Subtration
   Subtration
   Subtration
   Subtration
   Su

## **VIEWING/UPDATING STAFF ACCESS - DIRECTORS ONLY**

Start with Step 1 If... You are the Director of Multiple Facilities

## **One Director** - **Multiple Facilities**

| Best Beginnings Childcare                       | Provid |             | e User Id PS       |
|-------------------------------------------------|--------|-------------|--------------------|
| Welcome                                         |        |             |                    |
| roviders                                        |        |             |                    |
| Provider/Facility Name                          | ÷      | Provider ID | Status             |
| MARK Galgets                                    |        | PV          | No Action Required |
| BASE Hast Dart . Because Disc                   |        | PV:         | No Action Required |
| MARY INSTITUTION CONTRACTOR                     |        | PV          | No Action Required |
| Marini Hasar Bart Tearnand                      |        | PV          | No Action Required |
| WARD I HAVE THAT AND THE R                      |        | P\          | No Action Required |
| Martin: Hasterne Housing, Authority, Hand Talah |        | PV          | No Action Required |
| MAGE Rep. Spon also                             |        | PV          | No Action Required |
| MARK WINDOW DIE                                 |        | PV          | No Action Required |

<u>Start</u> with Step 2 If... You are the Director of <u>One</u> facility

| Best Beginnings Childcare Provider Portal                                      | 🕈 Home 🕚 Help 💽 Logout                            |
|--------------------------------------------------------------------------------|---------------------------------------------------|
| -<br>ider + Search + Account Maintenance +                                     | Welcome to User 1d PS                             |
| Provider Dashboard                                                             |                                                   |
| Provider Name                                                                  | Provider ID                                       |
| Human - Turner - Human - Child Care                                            | PV Were Details                                   |
| Provider Rights & Responsibilities Agreement Status<br>Completed on 10/27/2018 | Online Invoicing Status<br>Participating          |
| Completed on 10/27/2018<br>View Provider Rights & Responsibilities Agreement   | Participating Select or Update Your Participation |
|                                                                                |                                                   |
| Invoices & SOPs                                                                | Staff Portal Access                               |
| Current Invoice Status                                                         | Update Access                                     |
| No Action Required                                                             |                                                   |
| View or Update Current Invoices SOPs by Month & Archived Documents             |                                                   |
|                                                                                |                                                   |

#### 1. **START HERE** If... You are the Director of <u>Multiple</u> Facilities.

- Click on the Provider/Facility Name in the Provider/Facility Name List.
- You will be taken to the Provider Dashboard seen in Step 2.

| Best Beginnings Childcare                             | e Provid                               | er Portal     | <b>↑</b> Home                           | 8 Help                                  | C+ Logout  |
|-------------------------------------------------------|----------------------------------------|---------------|-----------------------------------------|-----------------------------------------|------------|
|                                                       |                                        | Welcome       | ing Para Lance                          |                                         | User Id PS |
| Welcome                                               |                                        |               |                                         |                                         |            |
| Providers                                             |                                        |               |                                         |                                         |            |
| Provider/Facility Name                                |                                        | Provider ID 🕴 | Status                                  |                                         |            |
| MM/M Tankgallar                                       |                                        | PV            | No Action                               | Required                                |            |
| Marine Taure There - Busines The                      |                                        | PV:           | • No Action                             | Required                                |            |
|                                                       | ~~~~~~~~~~~~~~~~~~~~~~~~~~~~~~~~~~~~~~ |               | ~~~~~~~~~~~~~~~~~~~~~~~~~~~~~~~~~~~~~~~ | ~~~~~~~~~~~~~~~~~~~~~~~~~~~~~~~~~~~~~~~ |            |
| MARIN ( National Traveling, Wolfsterlig, Takes) Take? |                                        | PV.           | <ul> <li>No Action</li> </ul>           | Required                                |            |
| BADE No. BAR SHE HE                                   |                                        | PV            | No Action                               | Required                                |            |
| HMSK WHINFUE STR                                      |                                        | PV            | No Action                               | Required                                |            |
| Showing 1 to 8 of 8 entries                           |                                        |               |                                         |                                         |            |

2. START HERE If... You are the Director of <u>One</u> facility

From the Provider Dashboard there are 2 ways to access the Staff Portal Access page

- Option 1: on the Best Beginnings Childcare Provider Portal Menu.... (Green Square & Circle)
  - Select Provider
  - Select Staff Portal Access
- Option 2: in the "Staff Portal Access" section (Red Square & Circle)
  - Select "Update Access"

| 🗲 🕣 🍯 https://webapp-test.hhs.mt.gov/CCUBSProvPortalApp/pages/providerSumm: 🔎 👻 🗎 🖒 🎯 Best Beginnings Child                                              | dcare P ×                             | × ♀ 🙂 |
|----------------------------------------------------------------------------------------------------|---------------------------------------|-------|
| File Edit View Favorites Tools Help<br>File Edit View Favorites Tools Help<br>File Edit View Favorites Tools Help<br>File Edit View Favorites Tools Help | 🔒 Home 🛛 Help 🕞 Logout                |       |
| Provider • Search • Account Maintenance •                                                                                                    | Welcome User Id PS                    | -     |
| Provider Dashboard<br>Online Invoices Participation                                                                                                    |                                       |       |
| Imoices & SOP5<br>Email Notifications<br>s Child Care                                                                                                    | Provider ID PV View More Details      |       |
| Staff Portal Access Provider Rights & Responsibilities Agreement                                                                                         | Online Invoicing Participation        |       |
| Provider Rights & Responsibilities Agreement Status<br>Completed on 10/27/2018                                                                           | Online Invoicing Status Participating |       |
| View Provider Rights & Responsibilities Agreement                                                                                                    | Select or Update Your Participation   |       |
| Invoices & SOPs                                                                                                    | Staff Portal Access                   |       |
| Current Invoice Status No Action Required                                                                                                    | Update Access                         |       |
| View or Update Current Invoices SOPs by Month & Archived Documents                                                                                       |                                       |       |
|                                                                                                    |                                       |       |
| Jun 09, 2020 1637/08 MDT Version 1.0 ONLINE SERVICES OPHING CHILD CARE LICENSING PRIVACY & SECURITY ACCESSIBILITY CONTACT US MONTANA.CO                  |                                       |       |

- 1. Click any desired checkboxes in the Staff Portal Access section for the individuals listed.
  - Currently the only options are those checkboxes that are not greyed out. (Red Square)

| 🛲 Best Beginnings Childcare Provider Portal                                                                                                    |         |
|----------------------------------------------------------------------------------------------------|---------|
| Provider + Search + Account Maintenance +                                                                                                    | Welcome |
| Staff Portal Access                                                                                                    |         |
| Child Care - PV                                                                                                    |         |
| Dense Ferrer - S                                                                                                    | i       |
| Access additional provider details.                                                                                                    |         |
| Access provider's rights & responsibilities agreement                                                                                                    |         |
| Access provider's online invoice participation                                                                                                    |         |
| Access monthly invoices for entry of requested hours and comments. Once an invoice has been submitted by the director, this person will no longer be able to view the invoice. |         |
| Access provider SOP's and invoices of any status.                                                                                                    |         |
| Access provider's notices                                                                                                    |         |
| Access provider's license details                                                                                                    | -       |
| Access family search                                                                                                    |         |
| Access provider's current staff information                                                                                                    |         |
| Access provider's household member information                                                                                                    |         |
| By checking this box I, certify that I am the Director of Child Care and I authorize the staff permissions as indicated above. *                                               |         |
| Submit Selections                                                                                                    |         |

2. Click the "By checking this box..." checkbox. (Green Square in above image)

By checking this box I, certify that I am the Director of Child Care and I authorize the staff permissions as indicated above. \*

3. Click the Submit Selections button in this section.

Submit Selections

NOTE: ONLY the DIRECTOR can submit invoices for payment. STAFF Cannot submit invoices for payment, they can have the ability to enter a child's time in and time out, but not the ability to submit the invoice for payment.

# PASSWORDS ARE NOT TO BE SHARED!

## COMPLETING PROVIDER RIGHTS AND RESPONSIBILITIES – DIRECTORS ONLY

## Start with Step 1 If... You are the Director of Multiple Facilities

| Best Beginnings Childcare Provid         |               | User Id PS         |  |  |
|------------------------------------------|---------------|--------------------|--|--|
| Welcome                                  |               |                    |  |  |
| Providers                                |               |                    |  |  |
| Provider/Facility Name                   | Provider ID 🔶 | Status             |  |  |
| WARDE CLASSIFIC                          | PV            | No Action Required |  |  |
| BAGE Heat Dart - Bruitte Die             | PV            | No Action Required |  |  |
| WATE Taxa Dat targetantum 1212           | PV            | No Action Required |  |  |
| Holin: Head Test Testilated              | PV            | No Action Required |  |  |
| Walling Faster Walt Andrey (1970)        | P\            | No Action Required |  |  |
| Wally, Hanna Hausing Authority Haar Taal | PV.           | No Action Required |  |  |
| Madjie, Rap Barte alter                  | PV            | No Action Required |  |  |
| HADE MIDDING Dis                         | PV            | No Action Required |  |  |

## **One Director** - Multiple Facilities

<u>Start</u> with Step 2 If... You are the Director of <u>One</u> facility

| Welcome f                               | V              | view More Detail                                           | User Id PS                                        |
|-----------------------------------------|----------------|------------------------------------------------------------|---------------------------------------------------|
| line Invoicing Participation            | V              | View More Detaik                                           | 5                                                 |
| line Invoicing Participation            | v              | View More Detaik                                           | 5                                                 |
| line Invoicing Participation            | V              | View More Detaik                                           | 5                                                 |
|                                         |                |                                                            |                                                   |
| nline Invoicing Status<br>Participating |                |                                                            |                                                   |
|                                         | or Undate Your | Participation                                              |                                                   |
| ff Portal Access                        |                |                                                            |                                                   |
| II Fortal Access                        |                |                                                            |                                                   |
|                                         | Update Acce    | ess                                                        |                                                   |
|                                         |                |                                                            |                                                   |
|                                         |                |                                                            |                                                   |
|                                         | Participating  | Participating<br>Select or Update Your<br>ff Portal Access | Participating Select or Update Your Participation |

#### 1. **START HERE** If... You are the Director of <u>Multiple</u> Facilities.

- Click on the Provider/Facility Name in the Provider/Facility Name List.
- You will be taken to the Provider Dashboard seen in Step 2.

|                                                                                                    | Welcome     | Use                | er Id PS |
|----------------------------------------------------------------------------------------------------|-------------|--------------------|----------|
| Welcome                                                                                                    |             |                    |          |
| Providers                                                                                                    |             |                    |          |
| Provider/Facility Name                                                                                         | Provider ID | Status             |          |
| WATE Daligable                                                                                                 | PV          | No Action Required |          |
| MACH Inst Set                                                                                                  | PV:         | No Action Required |          |
| in a second a second a second a second a second a second a second a second a second a second a second a second |             |                    |          |
| MARIN: Tablerie: Theoding, Hullhoring, Tablet                                                                  | PV'         | No Action Required |          |
| BADE Bay BAR also                                                                                              | PV          | No Action Required |          |
| MAGE WHEELER SHE                                                                                               | PV          | No Action Required |          |

#### 2. START HERE If... You are the Director of One facility

From the Provider Dashboard there is 1 way to access the Provider Rights and Responsibilities Agreement page

- In the "Provider Rights & Responsibilities Agreement" section (Red Square & Circle)
  - Select "View Provider Rights & Responsibilities Agreement"

| Best Beginnings Childcare Provider Portal                | A Home 🚯 Help 🕞 Logout              |            |  |  |  |
|----------------------------------------------------------|-------------------------------------|------------|--|--|--|
| ler + Search + Account Maintenance +                     | Welcome                             | User Id PS |  |  |  |
| Provider Dashboard                                       |                                     |            |  |  |  |
| rovider Name                                             | Provider ID                         |            |  |  |  |
| Renzification                                            | PV View More Details                |            |  |  |  |
| Provider Rights & Responsibilities Agreement             | Online Invoicing Participation      |            |  |  |  |
| Provider Rights & Responsibilities Agreement Status      | Online Invoicing Status             |            |  |  |  |
| Completion required by 04/04/2020                        | Not Using Online Invoicing          |            |  |  |  |
| Complete Provider Rights & Responsibilities Agreement    | Select or Update Your Participation |            |  |  |  |
| Invoices & SOPs                                          | Staff Portal Access                 |            |  |  |  |
| Current Invoice Status                                   | Update Access                       |            |  |  |  |
| No Action Required                                       |                                     |            |  |  |  |
| View Current Invoices SOPs by Month & Archived Documents |                                     |            |  |  |  |
|                                                          |                                     |            |  |  |  |

Note: Provider Rights & Responsibilities Agreement Status for the Facility will be displayed in the Provider Rights & Responsibilities Agreement Section. It can be seen above (yellow highlight) that "Completion required by 04/04/2020" for this Facilities Rights and Responsibilities agreement.

- **3.** Complete the Rights and Responsibilities by
  - Read each item
  - Add your Initials in the box prior to each item line.
  - Scroll down to complete all items.

| Search - Accoun                              | Igs Childcare Provider Portal Coopout                                                                                                    |
|----------------------------------------------|----------------------------------------------------------------------------------------------------|
| vider Rights                                 | and Responsibilities                                                                                                    |
|                                              | If you need additional information to complete this form, please contact your regional Child Care Resource and Referral agency.                                                                                                    |
| ck of action can have on                     | www.childcare.mt.gov C<br>ovide care for children whose families are qualified to receive scholarship funds. This agreement outlines your rights as a child care provider and explains the responsibilities that you assume as a provider in the program. It also outlines potential consequences that sp<br>your eligibility to participate. Completing and submitting this form is required before care is provided or payment can be received for children will be responsibilities that you assume as a provider in the program. It also outlines potential consequences that sp<br>uwill only need to complete this form once. Typing your initials in the box provided indicates you have read the statement and agree. Once submitted, you form will be reviewed. This form must be received before an invoice(5) for payment can be pro-                                                                                                    |
| ad and initial each item:                    |                                                                                                    |
| Initial to Accept                            | Provider's Rights                                                                                                    |
| HP                                           | <ol> <li>I have the right to receive a copy of the Child Care Authorization Plan. The Authorization Plan includes the following information for the family household:</li> <li>The start and end date per child authorized in a household;</li> <li>The child care hours(days authorized for each child; and</li> <li>The child care hours(days authorized for each child; and</li> <li>The household's monthly co-payment.</li> </ol>                                                                                                    |
| HP                                           | <ul> <li>2.1 have the right to receive timely notification if a family's eligibility changes on the Best Beginnings Child Care Scholarship program.</li> <li>Timely notification is defined as a 15-calendar day notice before an action is taken that will change the child's Authorization Plan or a family's eligibility case closes.</li> <li>T will receive a notice when a family's eligibility case closes.</li> </ul>                                                                                                    |
| HP                                           | <ol> <li>I have the right to expect timely payment for child care scholarship services provided.</li> <li>A payment is considered timely if the payment is processed within 21 days of the invice being received by the Child Care Resource and Referral (CCR8R) agency.</li> <li>Payments are generally received within 2 to a built be forwarded, they will be returned via US mail to the State agency. To avoid this delay, plasse report <b>any and all</b> address changes immediately. To avoid mailing delays a Direct Deposit option is av</li> <li>Poyments mailed to an incorrect address on file will NOT be forwarded, they will be returned via US mail to the State agency. To avoid this delay, plasse report <b>any and all</b> address changes immediately. To avoid mailing delays a Direct Deposit option is av</li> <li>Incorrect W-90 State Account information on file at the Department delay.</li> <li>Payments for care provided in a child's home are sent to the Parent. It is the responsibility of the parent to pay for child care services to the Family Friend and Neighbor (FFN) or Relative Care Exempt (RCE) in-home provider.</li> </ol> |
| d and initial each item:                     |                                                                                                    |
| Initial to Accept                            | Provider's Responsibilities                                                                                                    |
| HP                                           | <ol> <li>It is my responsibility to maintain a current license or registration for the facility in which care is being provided and to abide by and maintain applicable licensing or registration requirements (ARM 3795.101-1021).</li> <li>Care must be provided in the licensed or registered facility identified on the Authorization Plan to receive payment for children of families participating in the Best Beginnings Child Care Scholarship program.</li> </ol>                                                                                                    |
| HP                                           | 2. It is my responsibility to notify the Child Care Licensing program immediately of any physical, mailing or email address changes.                                                                                                    |
| اده میشود                                    |                                                                                                    |
| HP                                           | <ul> <li>17. It is my responsibility to report my rates and any rate changes to the CCR&amp;R agency.</li> <li>Reported rate changes will not take effect until the first of the month after the change is reported.</li> <li>Rates are used to facilitate the payment process and may be included in market rate surveys.</li> </ul>                                                                                                    |
| ad and initial each item:                    |                                                                                                    |
| Initial to Accept                            | Provider's Understanding                                                                                                    |
| HP                                           | <ol> <li>Lunderstand that the child is eligible for the houry/days listed on the child care authorization plan.</li> <li>Payment will be based on the child strendments childring the service onth; This includes the number of days the child attends and has absences from the open child care facility indicated on the child care authorization plan.</li> <li>Hours cannot be claimed to the child care scholarship when a child care facility is closed.</li> <li>If a child attends Siss of the authorized time on the child care authorization plan, the entire authorized amount will be paid.</li> <li>If a child attends less than 85% of the authorized time on the child care authorization plan, the actual attendance will be paid.</li> </ol>                                                                                                    |
| HP                                           | <ol> <li>I understand the following regarding school age children and child care scholarship payments</li> <li>The child care scholarship cannot pay for time when a child should be in school. This includes when a child is sick during a typical school day.</li> <li>The child care scholarship does pay for time when a child has a school does write this functional wither break or a school holiday.</li> </ol>                                                                                                    |
| وية يورية من المريد .<br>يونة يورية المريد . | ار شار مانده استار این و در ساله استان این استان این استان این استان این استان در ماند و مدر مانده و مسیده و ماند ماند و ماند و ما<br>ماند و ماند و ماند و ماند و ماند و ماند و ماند و ماند و ماند و ماند و ماند و ماند و ماند و ماند و ماند و ماند و                                                                                                     |
| HP                                           | 12.1 understand that when a provider or a parent receives child care assistance in excess of the amount to which the provider or parent is entitled, due to an intentional action, DPHHS may pursue criminal charges against the provider or parent. Criminal prosecut<br>be pursued in addition to recovery of the overpayment.<br>The department has the discretion, based on the circumstances of the violation, to determine the appropriate sanction for the first intentional program violation (IPV). The department may impose any of the following sanctions on a provider due to the first<br>Suste the IPV without issuing an overpayment:<br>Require response to child care assistance payments related to the program violation; or                                                                                                    |

- 4. After all numbered items are Initialed,
  - Initial the box at the bottom to certify your role as Director and your agreement with all Rights and Responsibilities.

| / PS<br>/ PV: |                                                                                                    |
|---------------|----------------------------------------------------------------------------------------------------|
| НР            | By entering my initials, I, certify that I am the Director of and I agree to these specified Rights And Responsibilities. |

- 5. Click the Submit button.
  - If the Submit button is grayed out, verify that all checkboxes have been checked.
  - The Submit button will also be grayed out if you have already submitted the document.

| / PS<br>/ PV: |                                                                                                    |
|---------------|----------------------------------------------------------------------------------------------------|
| HP            | By entering my initials, I, certify that I am the Director of and I agree to these specified Rights And Responsibilities. |
|               | Submit Cancel                                                                                                    |

- 6. Once submit is saved you will be navigated back to the Provider Dashboard
  - The Provider Rights & Responsibilities Agreement section will now state "Completed on xx/xx/xxx"

| Provider | Riahts | 8      | Responsibilities | Aareement |
|----------|--------|--------|------------------|-----------|
| rioviaci | ngino  | $\sim$ | Responsibilities | Agreement |

| Provider Rights & Responsibilities Agreement Status |                                              |  |
|-----------------------------------------------------|----------------------------------------------|--|
| Completed on 06/10/2020                             |                                              |  |
| View                                                | Provider Rights & Responsibilities Agreement |  |

## **VIEWING COMPLETED RIGHTS AND RESPONSIBILITIES – DIRECTORS ONLY**

## Start with Step 1 If... You are the Director of Multiple Facilities

| Best Beginnings Childcare Provid             |               | A Home             |  |  |
|----------------------------------------------|---------------|--------------------|--|--|
| Welcome                                      |               |                    |  |  |
| roviders                                     |               |                    |  |  |
| Provider/Facility Name                       | Provider ID 🔶 | Status             |  |  |
| MARINE CLARINARY                             | PV            | No Action Required |  |  |
| MACC Test Dark - Brusser Ste                 | PV            | No Action Required |  |  |
| MACK Asso Ser Angline and 1272               | PV            | No Action Required |  |  |
| Hadini Hanai Barti Tournand                  | PV            | No Action Required |  |  |
| Madial Anna Bart India (1920)                | P\            | No Action Required |  |  |
| MADE Reserve Resulting Bullioning Read Trees | PV            | No Action Required |  |  |
| RAGE Reptore una                             | PV            | No Action Required |  |  |
| MATE WORKS IN                                | PV            | No Action Required |  |  |

## **One Director** - Multiple Facilities

<u>Start</u> with Step 2 If... You are the Director of <u>One</u> facility

| Best Beginnings Childcare Provider Portal                                                                                | 🕈 Home 🚯 Help 🕞 Logout                                               |
|----------------------------------------------------------------------------------------------------|----------------------------------------------------------------------|
| -<br>ider → Search → Account Maintenance →                                                                               | Welcome User Id PS                                                   |
| Provider Dashboard                                                                                                    |                                                                      |
| Provider Name                                                                                                    | Provider ID                                                          |
| Child Care                                                                                                    | PV Were Details                                                      |
| Provider Rights & Responsibilities Agreement Provider Rights & Responsibilities Agreement Status Completed on 10/27/2018 | Online Invoicing Participation Online Invoicing Status Participating |
| View Provider Rights & Responsibilities Agreement                                                                        | Select or Update Your Participation                                  |
| Invoices & SOPs                                                                                                    | Staff Portal Access                                                  |
| Current Invoice Status                                                                                                   | Update Access                                                        |
| No Action Required                                                                                                    |                                                                      |
| View or Update Current Invoices SOPs by Month & Archived Documents                                                       |                                                                      |
|                                                                                                    |                                                                      |

#### 1. **START HERE** If... You are the Director of <u>Multiple</u> Facilities.

- Click on the Provider/Facility Name in the Provider/Facility Name List.
- You will be taken to the Provider Dashboard seen in Step 2.

| Best Beginnings Childca                       | re Provide                             |             | elcome | ilig/No.ciana |          | User Id PS                             |
|-----------------------------------------------|----------------------------------------|-------------|--------|---------------|----------|----------------------------------------|
| Welcome                                       |                                        |             |        |               |          |                                        |
| Providers                                     |                                        |             |        |               |          |                                        |
| Provider/Facility Name                        | \$                                     | Provider ID |        | Status        |          |                                        |
| WATE Daligate                                 | 1                                      | PV          |        | No Action     | Required |                                        |
| Barlet Taux Taut - Bauniar The                |                                        | PV:         | da     | No Action     | Required | A                                      |
| Protect Indiana Havaning Ratharity Have There | ~~~~~~~~~~~~~~~~~~~~~~~~~~~~~~~~~~~~~~ | PV'         | ~~~    | No Action     | Required | ······································ |
| MADE THE BOAT ARE                             | 1                                      | PV          |        | No Action     | Required |                                        |
| WARTER AND INCOME INCOME                      |                                        | PV          |        | No Action     | Required |                                        |

#### 2. START HERE If... You are the Director of One facility

From the Provider Dashboard there is 1 way to access the Provider Rights and Responsibilities Agreement page

- In the "Provider Rights & Responsibilities Agreement" section (Red Square & Circle)
  - Select "View Provider Rights & Responsibilities Agreement"

|                               | A Home 🚯 Hel                                                                                                    | p C+Logout                                                                                                    |
|-------------------------------|----------------------------------------------------------------------------------------------------|----------------------------------------------------------------------------------------------------|
|                               | Welcome with the second second s | User Id PS                                                                                                    |
|                               |                                                                                                    |                                                                                                    |
| Provider ID                   |                                                                                                    |                                                                                                    |
| PV                            |                                                                                                    | View More Details                                                                                                    |
| Online Invoicin               | g Participation                                                                                                    |                                                                                                    |
| Online Invoicing Sta          | atus                                                                                                    |                                                                                                    |
| Participating                 |                                                                                                    |                                                                                                    |
| nt                            | Select or Update You                                                                                                    | r Participation                                                                                                    |
| Staff Portal Acc              | cess                                                                                                    |                                                                                                    |
|                               | Update Ad                                                                                                    | cess                                                                                                    |
|                               |                                                                                                    |                                                                                                    |
| by Month & Archived Documents |                                                                                                    |                                                                                                    |
|                               |                                                                                                    |                                                                                                    |
|                               | N PV Online Invoicing Sta<br>Participating<br>Staff Portal Acc                                                                                                    | Nucleome Provider ID PV Online Invoicing Participation Online Invoicing Status Participating Select or Update Access Lipidate Access Lipidate |

**3.** Another web browser window will open displaying The Provider Rights & Responsibilities Agreement.

From here you can print or save the agreement to your own files.

|                                                          | Rights and Responsibilities                                                                                                    |
|----------------------------------------------------------|----------------------------------------------------------------------------------------------------|
|                                                          | Best Beginnings Child Care Scholarship Program                                                                                                    |
|                                                          | If you need additional information to complete this form, please contact                                                                                                    |
|                                                          | your local Child Care Resource & Referral agency.                                                                                                    |
|                                                          | www.childcare.mt.gov                                                                                                    |
| agreemen                                                 | of or choosing to provide care for children whose families are qualified to receive scholarship funds. This<br>to outlines your rights as a child care provider and explains the responsibilities that you assume as a provide                                                                                                    |
| to particip<br>children u<br>Unless rev<br>initials in t | gram. It also outlines potential consequences that specific actions or lack of action can have on your eligibil<br>ate. Completing and submitting this form is required before care is provided or payment can be received fo<br>tilizing a scholarship. Please initial each item to certify that you have read and understand each statement.<br>vised, by the Early Childhood Services Bureau you will only need to complete this form once. Typing your<br>he box provided indicates you have read the statement and agree. Once submitted, your form will be<br>and approved. This form must be received before an invoice(s) for payment can be processed.                                                                                                    |
|                                                          | and approved. This form must be received before an involce(s) for payment can be processed.                                                                                                    |
| Initials                                                 | Provider's Rights                                                                                                    |
| HP                                                       | <ol> <li>I have the right to receive a copy of the Child Care Authorization Plan. The Authorization Plan includ</li> </ol>                                                                                                    |
|                                                          | the following information for the family household:                                                                                                    |
|                                                          | <ul> <li>The start and end date per child authorized in a household;</li> </ul>                                                                                                    |
|                                                          | <ul> <li>The child care hours/days authorized for each child; and</li> </ul>                                                                                                    |
|                                                          | <ul> <li>The household's monthly co-payment.</li> </ul>                                                                                                    |
| HP                                                       | 2. I have the right to receive timely notification if a family's eligibility changes on the Best Beginnings                                                                                                    |
|                                                          | Child Care Scholarship program.                                                                                                    |
|                                                          | <ul> <li>Timely notification is defined as a 15-calendar day notice before an action is taken that will chan<br/>the child's Authorization Plan or a family's eligibility case closes.</li> </ul>                                                                                                    |
|                                                          | <ul> <li>I will receive a notice when a family's eligibility case closes.</li> </ul>                                                                                                    |
| HP                                                       |                                                                                                    |
| ΠP                                                       | <ol> <li>I have the right to expect timely payment for child care scholarship services provided.</li> <li>A payment is considered timely if the payment is processed within 21 days of the invoice being</li> </ol>                                                                                                    |
|                                                          | <ul> <li>A payment is considered timely if the payment is processed within 21 days of the invoice being<br/>received by the Child Care Resource and Referral (CCR&amp;R) agency.</li> </ul>                                                                                                    |
|                                                          | <ul> <li>Payments are generally received within 2 to 3 business days after processed, this includes EFTs,</li> </ul>                                                                                                    |
|                                                          | however, the timing of child care payments is not guaranteed by the Department.                                                                                                    |
|                                                          | <ul> <li>Payments mailed to an incorrect address on file will NOT be forwarded, they will be returned via</li> </ul>                                                                                                    |
|                                                          | US mail to the State agency. To avoid this delay, please report any and all address changes                                                                                                    |
|                                                          | immediately. To avoid mailing delays a Direct Deposit option is available.                                                                                                    |
|                                                          | <ul> <li>Incorrect W-9 or Bank Account information on file at the Department may cause a payment dela</li> <li>Payments for care provided in a child's home are sent to the Parent. It is the responsibility of the parent of the parent.</li> </ul>                                                                                                    |
|                                                          | parent to pay for child care services to the Family Friend and Neighbor (FFN) or Relative Care                                                                                                    |
|                                                          | Exempt (RCE) in-home provider.                                                                                                    |
|                                                          |                                                                                                    |
|                                                          | and the second second second second second second second second second second second second second second second                                                                                                    |
|                                                          |                                                                                                    |
| Initials                                                 | Provider's Understanding                                                                                                    |
| Initials                                                 | charges against the provider or parent. Criminal prosecution may be pursued in addition to recovery                                                                                                    |
| Initials                                                 | charges against the provider or parent. Criminal prosecution may be pursued in addition to recovery<br>the overpayment.                                                                                                    |
| Initials                                                 | charges against the provider or parent. Criminal prosecution may be pursued in addition to recovery<br>the overpayment.<br>• The department has the discretion, based on the circumstances of the violation, to determine th                                                                                                    |
| Initials                                                 | charges against the provider or parent. Criminal prosecution may be pursued in addition to recovery<br>the overpayment.<br>• The department has the discretion, based on the circumstances of the violation, to determine th                                                                                                    |
| Initials                                                 | <ul> <li>charges against the provider or parent. Criminal prosecution may be pursued in addition to recovery the overpayment.</li> <li>The department has the discretion, based on the circumstances of the violation, to determine th appropriate sanction for the first intentional program violation (IPV). The department may impo any of the following sanctions on a provider due to the first IPV:</li> <li>Issue the IPV without issuing an overpayment;</li> </ul>                                                                                                    |
| Initials                                                 | <ul> <li>charges against the provider or parent. Criminal prosecution may be pursued in addition to recovery the overpayment.</li> <li>The department has the discretion, based on the circumstances of the violation, to determine th appropriate sanction for the first intentional program violation (IPV). The department may impo any of the following sanctions on a provider due to the first IPV:         <ul> <li>Issue the IPV without issuing an overpayment;</li> <li>Require repayment of child care assistance payments related to the program violation; or</li> </ul> </li> </ul>                                                                                                    |
| Initials                                                 | <ul> <li>charges against the provider or parent. Criminal prosecution may be pursued in addition to recovery the overpayment.</li> <li>The department has the discretion, based on the circumstances of the violation, to determine th appropriate sanction for the first intentional program violation (IPV). The department may impo any of the following sanctions on a provider due to the first IPV:         <ul> <li>Issue the IPV without issuing an overpayment;</li> <li>Require repayment of child care assistance payments related to the program violation; or</li> <li>Require repayment of child care assistance payments related to the program violation and</li> </ul> </li> </ul>                                                                                                    |
| Initials                                                 | <ul> <li>charges against the provider or parent. Criminal prosecution may be pursued in addition to recovery the overpayment.</li> <li>The department has the discretion, based on the circumstances of the violation, to determine th appropriate sanction for the first intentional program violation (IPV). The department may imporany of the following sanctions on a provider due to the first IPV:         <ul> <li>Issue the IPV without issuing an overpayment;</li> <li>Require repayment of child care assistance payments related to the program violation; or</li> <li>Require repayment of child care assistance payments related to the program violation and terminate the provider from the Child Care Assistance Program.</li> </ul> </li> </ul>                                                                                                    |
| Initials                                                 | <ul> <li>charges against the provider or parent. Criminal prosecution may be pursued in addition to recovery the overpayment.</li> <li>The department has the discretion, based on the circumstances of the violation, to determine th appropriate sanction for the first intentional program violation (IPV). The department may impo any of the following sanctions on a provider due to the first IPV:         <ul> <li>Issue the IPV without issuing an overpayment;</li> <li>Require repayment of child care assistance payments related to the program violation; or</li> <li>Require repayment of child care assistance payments related to the program violation and</li> </ul> </li> </ul>                                                                                                    |
| Initials                                                 | <ul> <li>charges against the provider or parent. Criminal prosecution may be pursued in addition to recovery the overpayment.</li> <li>The department has the discretion, based on the circumstances of the violation, to determine th appropriate sanction for the first intentional program violation (IPV). The department may impo any of the following sanctions on a provider due to the first IPV:         <ul> <li>Issue the IPV without issuing an overpayment;</li> <li>Require repayment of child care assistance payments related to the program violation; or</li> <li>Require repayment of child care assistance payments related to the program violation and terminate the provider from the Child Care Assistance Program.</li> <li>If a provider receives a second IPV, DPHHS will require the repayment of all child care</li> </ul> </li> </ul>                                                                                                    |
| Initials                                                 | <ul> <li>charges against the provider or parent. Criminal prosecution may be pursued in addition to recovery the overpayment.</li> <li>The department has the discretion, based on the circumstances of the violation, to determine th appropriate sanction for the first intentional program violation (IPV). The department may impo any of the following sanctions on a provider due to the first IPV:         <ul> <li>Issue the IPV without issuing an overpayment;</li> <li>Require repayment of child care assistance payments related to the program violation; or</li> <li>Require repayment of child care assistance payments related to the program violation and terminate the provider from the Child Care Assistance Program.</li> <li>If a provider receives a second IPV, DPHHS will require the repayment of all child care assistance payments related to the provider from the</li> </ul> </li> </ul>                                                                                                    |
| Initials                                                 | <ul> <li>charges against the provider or parent. Criminal prosecution may be pursued in addition to recovery the overpayment.</li> <li>The department has the discretion, based on the circumstances of the violation, to determine th appropriate sanction for the first intentional program violation (IPV). The department may impo any of the following sanctions on a provider due to the first IPV: <ul> <li>Issue the IPV without issuing an overpayment;</li> <li>Require repayment of child care assistance payments related to the program violation; or</li> <li>Require repayment of child care assistance payments related to the program violation and terminate the provider from the Child Care Assistance Program.</li> <li>If a provider receives a second IPV, DPHHS will require the repayment of all child care assistance payments related to the provider from the program, if appropriate.</li> </ul> </li> <li>A notice of an intentional program violation is an adverse action of DPHHS. The provider will receive timely notice of this adverse action, including fair hearing rights under ARM 37.80.104 article second to the program of the program violation and the provider from the program violation is an adverse action of DPHHS. The provider will receive timely notice of this adverse action, including fair hearing rights under ARM 37.80.104 article second program violation is an adverse action of DPHHS.</li> </ul> |
| Initials                                                 | <ul> <li>charges against the provider or parent. Criminal prosecution may be pursued in addition to recovery the overpayment.</li> <li>The department has the discretion, based on the circumstances of the violation, to determine th appropriate sanction for the first intentional program violation (IPV). The department may impo any of the following sanctions on a provider due to the first IPV: <ul> <li>Issue the IPV without issuing an overpayment;</li> <li>Require repayment of child care assistance payments related to the program violation; or</li> <li>Require repayment of child care assistance payments related to the program violation and terminate the provider from the Child Care Assistance Program.</li> <li>If a provider receives a second IPV, DPHHS will require the repayment of all child care assistance payments the provider from the program, if appropriate.</li> </ul> </li> </ul>                                                                                                    |
| Initials                                                 | <ul> <li>charges against the provider or parent. Criminal prosecution may be pursued in addition to recovery the overpayment.</li> <li>The department has the discretion, based on the circumstances of the violation, to determine th appropriate sanction for the first intentional program violation (IPV). The department may impo any of the following sanctions on a provider due to the first IPV: <ul> <li>Issue the IPV without issuing an overpayment;</li> <li>Require repayment of child care assistance payments related to the program violation; or</li> <li>Require repayment of child care assistance payments related to the program violation and terminate the provider from the Child Care Assistance Program.</li> <li>If a provider receives a second IPV, DPHHS will require the repayment of all child care assistance payments related to the provider from the program, if appropriate.</li> </ul> </li> <li>A notice of an intentional program violation is an adverse action of DPHHS. The provider will receive timely notice of this adverse action, including fair hearing rights under ARM 37.80.104 ar 37.5.103.</li> </ul>                                                                                                    |
| Initials                                                 | <ul> <li>charges against the provider or parent. Criminal prosecution may be pursued in addition to recovery the overpayment.</li> <li>The department has the discretion, based on the circumstances of the violation, to determine the appropriate sanction for the first intentional program violation (IPV). The department may imporance of the following sanctions on a provider due to the first IPV:         <ul> <li>Issue the IPV without issuing an overpayment;</li> <li>Require repayment of child care assistance payments related to the program violation; or</li> <li>Require repayment of child care assistance payments related to the program violation and terminate the provider from the Child Care Assistance Program.</li> <li>If a provider receives a second IPV, DPHHS will require the repayment of all child care assistance payments related to the program, if appropriate.</li> </ul> </li> <li>A notice of an intentional program violation is an adverse action of DPHHS. The provider will receive timely notice of this adverse action, including fair hearing rights under ARM 37.80.104 an 37.5.103.</li> </ul>                                                                                                    |
|                                                          | <ul> <li>charges against the provider or parent. Criminal prosecution may be pursued in addition to recovery the overpayment.</li> <li>The department has the discretion, based on the circumstances of the violation, to determine the appropriate sanction for the first intentional program violation (IPV). The department may impose any of the following sanctions on a provider due to the first IPV: <ul> <li>Issue the IPV without issuing an overpayment;</li> <li>Require repayment of child care assistance payments related to the program violation; or</li> <li>Require repayment of child care assistance payments related to the program violation; or</li> <li>If a provider from the Child Care Assistance Program.</li> <li>If a provider receives a second IPV, DPHHS will require the repayment of all child care assistance payments and the provider from the program, if appropriate.</li> </ul> </li> <li>A notice of an intentional program violation is an adverse action of DPHHS. The provider will receive timely notice of this adverse action, including fair hearing rights under ARM 37.80.104 an 37.5.103.</li> </ul>                                                                                                    |
| Initials                                                 | <ul> <li>charges against the provider or parent. Criminal prosecution may be pursued in addition to recovery the overpayment.</li> <li>The department has the discretion, based on the circumstances of the violation, to determine the appropriate sanction for the first intentional program violation (IPV). The department may impose any of the following sanctions on a provider due to the first IPV:         <ul> <li>Issue the IPV without issuing an overpayment;</li> <li>Require repayment of child care assistance payments related to the program violation; or</li> <li>Require repayment of child care assistance payments related to the program violation and terminate the provider from the Child Care Assistance Program.</li> <li>If a provider receives a second IPV, DPHHS will require the repayment of all child care assistance payments related to the program, if appropriate.</li> </ul> </li> <li>A notice of an intentional program violation is an adverse action of DPHHS. The provider will receive timely notice of this adverse action, including fair hearing rights under ARM 37.80.104 an 37.5.103.</li> </ul>                                                                                                    |

## **VIEWING INVOICES**

## Start with Step 1 If... You are the Director of Multiple Facilities

## **One Director** - **Multiple Facilities**

| Best Beginnings Childcare           | Provid |             | User Id PS         |
|-------------------------------------|--------|-------------|--------------------|
| Welcome                             |        |             |                    |
| roviders                            |        |             |                    |
| Provider/Facility Name              | ¢      | Provider ID | Status             |
| MARK Gargan                         |        | PV          | No Action Required |
| BACK Hast Dart - Bruille Die        |        | PV:         | No Action Required |
| MAGE TANK TAST TREASURATIONS (1178) |        | PV          | No Action Required |
| Marini Hasar Taut Teamard           |        | PV          | No Action Required |
| Madin Issue Back Autog 19230        |        | P\          | No Action Required |
| MADE HAREN HALING BUTTON HARE BAR   |        | PV          | No Action Required |
| MAGE No. The Area and               |        | PV          | No Action Required |
| MARK WINDOW DIE                     |        | PV          | No Action Required |

#### Start with Step 2 If... You are the Director of One facility

| Best Beginnings Childcare Provider Portal                                                                      | ♠ Home                                                 |
|----------------------------------------------------------------------------------------------------|--------------------------------------------------------|
| –<br>/ider → Search → Account Maintenance →                                                                    | Welcome i User Id PS                                   |
| Provider Dashboard                                                                                             |                                                        |
| Provider Name                                                                                                  | Provider ID                                            |
| the second second second second second second second second second second second second second second second s | PV View More Details                                   |
| Provider Rights & Responsibilities Agreement Provider Rights & Responsibilities Agreement Status               | Online Invoicing Participation Online Invoicing Status |
| Provider Rights & Responsibilities Agreement Status Completed on 10/27/2018                                    | Online Invoicing Status Participating                  |
| View Provider Rights & Responsibilities Agreement                                                              | Select or Update Your Participation                    |
|                                                                                                    |                                                        |
| Invoices & SOPs                                                                                                | Staff Portal Access                                    |
| Current Invoice Status                                                                                         | Update Access                                          |
| No Action Required                                                                                             |                                                        |
| View or Update Current Invoices SOPs by Month & Archived Documents                                             |                                                        |
|                                                                                                    |                                                        |

- **1. START HERE** If... You are the Director of <u>Multiple</u> Facilities.
  - Click on the Provider/Facility Name in the Provider/Facility Name List.
  - You will be taken to the Provider Dashboard seen in Step 2.

|                                                  |      | We          | come | iiiig/4000-10000                       | User Id PS |
|--------------------------------------------------|------|-------------|------|----------------------------------------|------------|
| Welcome                                          |      |             |      |                                        |            |
| Providers                                        |      |             |      |                                        |            |
| Provider/Facility Name                           |      | Provider ID | ¢    | Status                                 |            |
| HMUSE Surlights                                  |      | PV          |      | No Action Required                     |            |
| HADE Haar Bart - Barrier Site                    |      | PV:         |      | No Action Required                     | _          |
|                                                  | ) -~ | mann        |      |                                        |            |
| WARK Internet Receiving, Wolfsteilly, 1888, 1887 |      | PV'         | ~    | <ul> <li>No Action Required</li> </ul> |            |
| MAGE Tag Sort also                               |      | PV          |      | No Action Required                     |            |
| MADE AVURIAL DISC                                |      | PV          |      | No Action Required                     |            |

2. START HERE If... You are the Director of One facility

From the Provider Dashboard there are 2 ways to access the Invoices & SOPs page

- Option 1: on the Best Beginnings Childcare Provider Portal Menu.... (Green Square & Circle)
  - Select Provider
  - Select Invoices & SOPs
- Option 2: in the "Invoices & SOPs" section (Red Square & Circle)
  - Select "View or Update Current Invoices"

| 📾 Best Beginnings Childcare Provider Portal                                                                                   | ♠ Home                                                                                                   |
|----------------------------------------------------------------------------------------------------|----------------------------------------------------------------------------------------------------|
| Provider - Search - Account Maintenance -                                                                                     | Welcome User Id PS                                                                                       |
| Provider Dashboard                                                                                                    |                                                                                                    |
| Invoices & SOPs<br>Email Notifications                                                                                        | Provider ID                                                                                              |
| s Child Care                                                                                                    | PV View More Details                                                                                     |
| Provider Rights & Responsibilities Agreement Status Completed on 10,27/2018 View Ptovider Rights & Responsibilities Agreement | Online Invoicing Participation Online Invoicing Status Participating Select or Update Your Participation |
| Invoices & SOPs Current Invoice Status No Action Required View or Update Current Invoices SOPs by Month & Archived Documents  | Staff Portal Access Update Access                                                                        |

Note: Current Invoice Status for any invoices that the Facility has will be displayed in the Invoices & SOPs section. It can be seen above (yellow highlight) that there is "No Action Required" for Invoices that this facility has.

\*"No Action Required" does not mean that the facility does not have invoices.

#### 3. Invoices & SOPs Page

- a. Select "Update Invoice" on the Invoice that you want to work on (Red Circle)
  - This will open the Invoice Summary Page

| Best Begi         | nnings Childca        | re Provider Portal           |               |               |                            | <b>≜</b> ⊦ | ome 🚯 Help  | C+ Logout             |
|-------------------|-----------------------|------------------------------|---------------|---------------|----------------------------|------------|-------------|-----------------------|
|                   | Account Maintenance + |                              |               |               | Welcome                    | n rune     |             | User Id PS            |
| Invoices &        | SOPs                  |                              |               |               |                            |            |             |                       |
| Show 10 🛔 entries |                       |                              |               |               |                            |            |             |                       |
| Case Number       | Head of Household     | Children                     | 0 Invoice # 0 | Invoice Month | Description                |            |             |                       |
| CS                |                       |                              |               |               |                            |            |             |                       |
| CS                | Terrent Letter        | alteringe (alterianus) atter | 1420053       | 05/2020       | Pending Provider Submittal | Upd        | ate Invoice | Previous Invoices for |

#### 4. Invoice Summary Page

- Select "View Invoice PDF" (Red Circle)
  - This will open a new web browner page and display the PDF of the invoice that you are on

| JPm | Best Beginnings Childcare Provider Portal                                                                                                    | 🟫 Home                                                | <li>Help</li> | C+ Logout   |                  |
|-----|----------------------------------------------------------------------------------------------------|-------------------------------------------------------|---------------|-------------|------------------|
| Pro | vider + Search + Account Maintenance +                                                                                                    | Welcome Williams                                      |               |             | User Id PS       |
|     | May Invoice 2020                                                                                                    |                                                       |               |             |                  |
|     | Invoice Date: 5/1/2020                                                                                                    | Invo                                                  | ice Numb      | er: 👬 Manto | View Invoice PDF |
|     | This invoice is for the billing period of 05/01/2020 - 05/21/2020. You will have the opportunity to submit the invoice the first day of the month following the billing period ends of 05/01/2020. You will have the opportunity to submit the invoice the first day of the data of the month following the billing period will be submit the submit the submit the invoice the first day of the data of the following the billing period (or beyond the date the invoice is issued). Please, contact your regional CCR&R office if you have any questions: 500 N Higgins, Suite 20 | and time out cannot be rounded. The child care progra |               |             |                  |

#### 5. Invoice PDF - is displayed

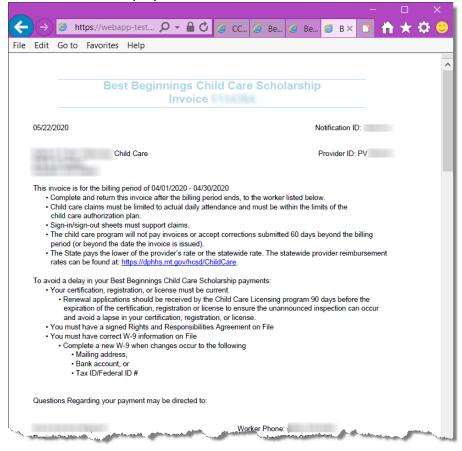

## **SEARCHING INVOICES & SOPs**

Start with Step 1 If... You are the Director of Multiple Facilities

| Best Beginnings Childcare                     | Provid |             | ome | A Home                        | Help     | C→ Logout<br>User Id PS |
|-----------------------------------------------|--------|-------------|-----|-------------------------------|----------|-------------------------|
| Velcome                                       |        |             |     |                               |          |                         |
| oviders                                       |        |             |     |                               |          |                         |
| Provider/Facility Name                        | 4      | Provider ID |     | Status                        |          |                         |
| Warfer Gangalini                              |        | PV          |     | No Action                     | Required |                         |
| BAGE Heat Dati Bacillar Die                   |        | PV:         |     | No Action                     | Required |                         |
| RATE And That beginnersed with                |        | PV          |     | <ul> <li>No Action</li> </ul> | Required |                         |
| Bafin itanal Baff Tournand                    |        | PV          |     | No Action                     | Required |                         |
| Warfort - Reast - Reast - Franklin - Stationa |        | P\          |     | <ul> <li>No Action</li> </ul> | Required |                         |
| RATE TAKEN TAKING BUTWEETS TAKE THE           |        | PV          |     | No Action                     | Required |                         |
| HATE BE DIN HE                                |        | PV          |     | No Action                     | Required |                         |
| BADE WHILE DE                                 |        | PV          |     | No Action                     | Required |                         |

## **One Director** - Multiple Facilities

**<u>Start</u>** with Step 2 If... You are the Director of <u>**One**</u> facility

| er 🔸 Search 👻 Account Maintenance 👻                                                                                           | Welcome User Id PS                                                        |
|----------------------------------------------------------------------------------------------------|---------------------------------------------------------------------------|
| rovider Dashboard                                                                                                    |                                                                           |
| ovider Name                                                                                                    | Provider ID                                                               |
| Child Care                                                                                                    | PV More Details                                                           |
| Provider Rights & Responsibilities Agreement Status Completed on 10/27/2018 View Provider Rights & Responsibilities Agreement | Online Invoicing Status Participating Select or Update Your Participation |
| Invoices & SOPs                                                                                                    | Staff Portal Access                                                       |
| Current Invoice Status                                                                                                    | Update Access                                                             |
|                                                                                                    |                                                                           |

- **1. START HERE** If... You are the Director of <u>Multiple</u> Facilities.
  - Click on the Provider/Facility Name in the Provider/Facility Name List.
  - You will be taken to the Provider Dashboard seen in Step 2.

|                                               | We              | lcome | ning/Taxes in const | User Id PS |
|-----------------------------------------------|-----------------|-------|---------------------|------------|
| Welcome                                       |                 |       |                     |            |
| Providers                                     |                 |       |                     |            |
| Provider/Facility Name                        | Provider ID     | ¢     | Status              |            |
| HMOR Tankanke                                 | PV              |       | No Action Required  |            |
| RADE Heat Steff-Backler Ste                   | <br>PV:         |       | No Action Required  |            |
|                                               | <br>            |       |                     | ~          |
| WARK Taktory Touring, Wolfserlig, Takat Taket | PV <sup>-</sup> |       | No Action Required  |            |
| BADC Significant also                         | PV              |       | No Action Required  |            |
| MADE APPRILATION                              | PV              |       | No Action Required  |            |

#### 2. START HERE If... You are the Director of One facility

From the Provider Dashboard there are 2 ways to access the Invoices & SOPs page

- Option 1: on the Best Beginnings Childcare Provider Portal Menu.... (Green Square & Circle)
  - Select Provider
  - Select Invoices & SOPs
- Option 2: in the "Invoices & SOPs" section (Red Square & Circle)
  - Select "View or Update Current Invoices"

| 🛲 Best Beginnings Childcare Provider Portal                                                                                   | A Home 🛛 Help 🕞 Logout                                                                                   |
|----------------------------------------------------------------------------------------------------|----------------------------------------------------------------------------------------------------|
| Provider • Search • Account Maintenance •                                                                                     | Welcome User Id PS                                                                                       |
| Provider Dashboard by board                                                                                                   |                                                                                                    |
| Invoices & SOPs<br>Email Notifications                                                                                        | Provider ID                                                                                              |
| s Child Care Staff Portal Access                                                                                              | PV View More Details                                                                                     |
| Provider Rights & Responsibilities Agreement Status Completed on 10/27/2018 View Provider Rights & Responsibilities Agreement | Online Invoicing Participation Online Invoicing Status Participating Select or Update Your Participation |
| Invoices & SOPs Current Invoice Status No Action Required View or Update Current Invoices SGPs by Month & Archived Documents  | Staff Portal Access Update Access                                                                        |

Note: Current Invoice Status for any invoices that the Facility has will be displayed in the Invoices & SOPs section. It can be seen above (yellow highlight) that there is "No Action Required" for Invoices that this facility has.

\*"No Action Required" does not mean that the facility does not have invoices.

|                | s & SOPs                                                                                                    |                                      |              |                  |                                            |                |                         |
|----------------|----------------------------------------------------------------------------------------------------|--------------------------------------|--------------|------------------|--------------------------------------------|----------------|-------------------------|
| Case<br>Number | Head of<br>Household                                                                                                    | Children                             | Invoice<br># | Invoice<br>Month | Description                                |                |                         |
| CS             |                                                                                                    |                                      |              |                  |                                            |                |                         |
| CS             | Served ( 2000)                                                                                                    | constitues contra-teamont<br>contra- | 11208031     | 05/2020          | Submitted Online 06/10/2020<br>05:18:31 PM | Update Invoice | Previous Invoices for   |
| CS             | an ang a sa sa sa sa sa sa sa sa sa sa sa sa s                                                                                                    | 1                                    |              |                  |                                            |                |                         |
| CS1            | Surrey:<br>Receivers                                                                                                    | Happine i kantilenaan                |              | 05/2020          | Pending Provider Submittal                 | Update Invoice | Previous Invoices for I |
| CS             | -Teaching - Teaching - | Regulate i Associations              | 1111100      | 04/2020          | Pending Provider Submittal                 | Update Invoice | Previous Invoices for   |
| howing 1 to 9  | of 9 entries                                                                                                    |                                      |              | 3                | AB                                         |                | Previous 1              |

#### **Invoices & SOPs Page**

#### 3a. Invoices & SOPs Page

- i. Select "Invoice Search"
  - Select "Invoice Search" on the Invoice that you want to work on (Red Circle 3A)
    - This will open the Invoice Search Page

#### ii. Select Search Criteria

- Enter the desired information that you want to search on. Searching can be done on any of the following fields:
  - Invoice ID, Benefit (Invoice) Month, Invoice Status, Case Number, Case Event Number, HOH Last Name. \* Searching with a Case Event Number must be used in together with the Case Number. You cannot search on Case Event number alone.
- Select "Search" Button

| Best Beginnir       | ngs Childcare Provider Pc | ortal          | Web         | ♠ Home ④ Helj<br>ome | o <b>Co</b> Logout<br>User ld PS |
|---------------------|---------------------------|----------------|-------------|----------------------|----------------------------------|
| Invoice Search      |                           |                |             |                      |                                  |
| Retrieve Invoice by | Search Criteria           |                |             |                      | Ś                                |
| Invoice ID          | Benefit (Invoice) Month   | Invoice Status | Case Number | Case Event           | HOH Last Name                    |
| 12345               | MM/YYYY                   | Select Status  | \$ CS00000  | CE0                  | Last Name                        |
| Search Reset        | t                         |                |             |                      |                                  |

#### iii. Search Results

• Search results will be shown. Below results were based on searching for invoices in a specific month.

| Best Beginnin<br>r - search - Accour | t Maintenance + |                                    |                |                                              |               | Welcome Ballitis Chillie |                                 | User Id PS        |   |
|--------------------------------------|-----------------|------------------------------------|----------------|----------------------------------------------|---------------|--------------------------|---------------------------------|-------------------|---|
| nvoice Search                        |                 |                                    |                |                                              |               |                          |                                 |                   |   |
| tetrieve Invoice by S                | Search Criteria |                                    |                |                                              |               |                          |                                 |                   | • |
| Invoice ID                           | Benefit (I      | nvoice) Month                      | Invoice Status |                                              | Case Number   | 0                        | ase Event                       | HOH Last Name     |   |
| 12345                                | 05/202          | 0 🗰                                | Select Status  | \$                                           | CS00000       |                          | CE0                             | Last Name         |   |
| Search Reset                         |                 |                                    |                |                                              |               |                          |                                 |                   |   |
|                                      | Invoice ID      | Benefit (Invoice) Month            | •              | Invoice Status                               |               |                          | Case and Case Event ID          | Head of Household |   |
| arch Results                         | Invoice ID      | Benefit (Invoice) Month     5/2020 | ¢.             | Invoice Status<br>Pending Provider Submittal |               | 2                        | Case and Case Event ID<br>C: CE | Head of Household |   |
| w 10 \$ entries                      |                 |                                    | ¢              |                                              | 0 05:18:31 PM |                          |                                 |                   |   |

#### 3b. Invoices & SOPs Page

#### i. Select "SOP Search"

- Select "Invoice Search" on the Invoice that you want to work on (Green Circle 3B)
  - This will open the Invoice Search Page

#### ii. Select Search Criteria

- Enter the desired information that you want to search on.
  - Minimum and Maximum date of issuance. \*SOPs are issued every Monday

| <ul> <li>Select "Search" B</li> </ul> | utton |
|---------------------------------------|-------|
|---------------------------------------|-------|

| 🛲 Best Beginnings Childcare Provider Porta | al |                          |   | Home | <li>Help</li> | C+ Logout |            |   |
|--------------------------------------------|----|--------------------------|---|------|---------------|-----------|------------|---|
| Provider - Search - Account Maintenance -  |    | Welcome terms            | • |      |               |           | User Id PS |   |
| SOP Search                                 |    |                          |   |      |               |           |            |   |
| Retrieve SOP by Date of Issuance           |    |                          |   |      |               |           |            | * |
| Minimum Date of Issuance                   |    | Maximum Date of Issuance |   |      |               |           |            |   |
| MM/DD/YYYY                                 | i  | MM/DD/YYYY               |   |      |               |           |            |   |
|                                            |    |                          |   |      |               |           |            |   |
| Search Reset                               |    |                          |   |      |               |           |            |   |
|                                            |    |                          |   |      |               |           |            |   |

#### iii. Search Results

- Search results will be shown.
  - Below results were based on searching for SOPs with:
    - a minimum date of issuance of 11-01-2019
    - A maximum date of issuance of 12-31-2019

| er • Search • Account Maintenance •                                          |                          | Welcome Initial Links |                      |  |
|------------------------------------------------------------------------------|--------------------------|-----------------------|----------------------|--|
| OP Search                                                                    |                          |                       |                      |  |
| Retrieve SOP by Date of Issuance                                             |                          |                       |                      |  |
| Minimum Date of Issuance                                                     | Maximum Date of Issuance |                       |                      |  |
| 11/01/2019                                                                   | 12/31/2019               | <b>11</b>             |                      |  |
| Search Reset                                                                 |                          |                       |                      |  |
|                                                                              |                          |                       |                      |  |
| Stanch Reset                                                                 | Beaurou Date             | 0                     |                      |  |
| earch Results                                                                | Issuance Date            | a]                    |                      |  |
| earch Results<br>ow 10 \$ entries<br>Month                                   | Beauroo Date             | 4                     | View SOR             |  |
| earch Results<br>ow 10 0 e entries<br>Month<br>December 2019                 |                          | 4                     | Vees SCR<br>Vees SCR |  |
| earch Results<br>ow [0 2] entries<br>Month<br>December 2019<br>December 2019 | 12/80/2019               | 6                     |                      |  |

## WORKING AN INVOICE

# $\underline{Start}$ with Step 1 If... You are the Director of $\underline{Multiple}$ Facilities

#### **One Director** - **Multiple Facilities**

| N-1                                 |             | eicome | NG PROPERTY AND               |          | User Id PS |
|-------------------------------------|-------------|--------|-------------------------------|----------|------------|
| Welcome                             |             |        |                               |          |            |
| roviders                            |             |        |                               |          |            |
| Provider/Facility Name              | Provider ID |        | Status                        |          |            |
| Martini, Gangathe                   | PV          |        | <ul> <li>No Action</li> </ul> | Required |            |
| BAGE read list- Bootle Sile         | PV          |        | No Action                     | Required |            |
| BACK New Test Neighborhood (1978)   | PV          |        | No Action                     | Required |            |
| Hadik Haad Bart Tournand            | PV          |        | No Action                     | Required |            |
| BADE And BAT Many (\$200)           | P\          |        | No Action                     | Required |            |
| MARK Hasen Having Advards Haat Sart | PV          |        | No Action                     | Required |            |
| RACE By Spin-alle                   | PV          |        | No Action                     | Required |            |
| INACIS, WHITEHALL DIS-              | PV          |        | No Action                     | Required |            |

## Start with Step 2 If... You are the Director of One facility

| der - Search - Account Maintenance -                                        | Welcome to the User Id PS             |  |
|-----------------------------------------------------------------------------|---------------------------------------|--|
| Provider Dashboard                                                          |                                       |  |
| Provider Name                                                               | Provider ID                           |  |
| Child Care                                                                  | PV Were Details                       |  |
| Provider Rights & Responsibilities Agreement Status Completed on 10/27/2018 | Online Invoicing Status Participating |  |
|                                                                             |                                       |  |
| View Provider Rights & Responsibilities Agreement                           | Select or Update Your Participation   |  |
| Invoices & SOPs                                                             | Staff Portal Access                   |  |
| Current Invoice Status                                                      | Update Access                         |  |
| No Action Required                                                          |                                       |  |

#### **1. START HERE** If... You are the Director of <u>Multiple</u> Facilities.

- Click on the Provider/Facility Name in the Provider/Facility Name List.
- You will be taken to the Provider Dashboard seen in Step 2.

|                                               | We              | lcome | Neg (Real - Long)  | User Id PS |
|-----------------------------------------------|-----------------|-------|--------------------|------------|
| Welcome                                       |                 |       |                    |            |
| Providers                                     |                 |       |                    |            |
| Provider/Facility Name                        | Provider ID     | ¢     | Status             |            |
| HMOR Tankante                                 | PV              |       | No Action Required |            |
| RADE Heat Steff-Backler Ste                   | <br>PV:         |       | No Action Required |            |
|                                               | <br>            |       |                    | ·······    |
| WARK Taktory Touring, Wolfserlig, Takat Taket | PV <sup>-</sup> |       | No Action Required |            |
| BADC Significant also                         | PV              |       | No Action Required |            |
| MADE APPRILATION                              | PV              |       | No Action Required |            |

#### 2. START HERE If... You are the Director of One facility

From the Provider Dashboard there are 2 ways to access the Invoices & SOPs page

- Option 1: on the Best Beginnings Childcare Provider Portal Menu.... (Green Square & Circle)
  - Select Provider
  - Select Invoices & SOPs
- Option 2: in the "Invoices & SOPs" section (Red Square & Circle)
  - Select "View or Update Current Invoices"

| 🛲 Best Beginnings Childcare Provider Portal                        | 🕈 Home 🛛 Help 🕞 Logout              |
|--------------------------------------------------------------------|-------------------------------------|
| Provider - Search - Account Maintenance -                          | Welcome User Id PS                  |
| Provider Dashboard                                                 |                                     |
| Trivolces & SOPS<br>Email Notifications                            | Provider ID                         |
| s Child Care                                                       | PV View More Details                |
| Provider Rights & Responsibilities Agreement                       | Online Invoicing Participation      |
| Provider Rights & Responsibilities Agreement Status                | Online Involcing Status             |
| Completed on 10/27/2018                                            | Participating                       |
| View Provider Rights & Responsibilities Agreement                  | Select or Update Your Participation |
|                                                                    |                                     |
| Invoices & SOPs                                                    | Staff Portal Access                 |
| Current Invoice Status                                             | Update Access                       |
| No Action Required                                                 |                                     |
| View or Update Current Invoices SOPs by Month & Archived Documents |                                     |
|                                                                    | ]                                   |

<u>Note</u>: Current Invoice Status for any invoices that the Facility has will be displayed in the Invoices & SOPs section. It can be seen above (yellow highlight) that there is "No Action Required" for Invoices that this facility has.

\*"No Action Required" does not mean that the facility does not have invoices.

### 3. Invoices & SOPs Page

- iv. Select "Update Invoice" on the Invoice that you want to work on (Red Circle)
  - This will open the Invoice Summary Page

|              | nnings Childcare  | Provider Portal              |           |               | Welcome                    | A Home      | Help | € Logout<br>User 1d PS |
|--------------|-------------------|------------------------------|-----------|---------------|----------------------------|-------------|------|------------------------|
| Invoices & S | SOPs              |                              |           |               |                            |             |      |                        |
| Case Number  | Head of Household | Children                     | Invoice # | Invoice Month | Description                |             |      |                        |
| CS           |                   |                              |           |               |                            |             |      |                        |
| CS           | Samual Lattice    | attribute collectored collec | 12200531  | 05/2020       | Pending Provider Submittal | Update Invo | pice | Previous Invoices for  |

### 4. On the Invoice Summary Page

- Select the Modify Time In/Time Out button (Red Circle)
  - This will open the Invoice Time Entry page where a child's attendance can be entered

| Best Begin                                               | ninas Chilc                   | lcare Provid                  | ler Portal                                                   |                                                   |                                         |                                                                                                    |                       | 🔒 Home 🕻                                                                                                    | Help 🕞 Logout                                                                                                    |
|----------------------------------------------------------|-------------------------------|-------------------------------|--------------------------------------------------------------|---------------------------------------------------|-----------------------------------------|----------------------------------------------------------------------------------------------------|-----------------------|----------------------------------------------------------------------------------------------------|----------------------------------------------------------------------------------------------------|
| rr + Search + A                                          |                               |                               |                                                              |                                                   |                                         | 1                                                                                                    | Welcome               |                                                                                                    | User Id PS                                                                                                    |
| lay Invoice                                              | 2020                          |                               |                                                              |                                                   |                                         |                                                                                                    |                       |                                                                                                    |                                                                                                    |
|                                                          |                               |                               |                                                              |                                                   |                                         |                                                                                                    |                       |                                                                                                    |                                                                                                    |
| Invoice Date: 5/1,                                       | /2020                         |                               |                                                              |                                                   |                                         |                                                                                                    |                       | Invoice                                                                                                    | Number: View Invoice P                                                                                                    |
| each child's authorizati                                 | on plan and must be su        | pported by sign-in/sign-o     | out records. Invoices must includ                            | e a child's actual time                           | e in and time out of the child          | the billing period end date. Child<br>care facility. Time in and time ou<br>N Higgins, Suite 202 Missoula, N | t cannot be rounded   | I. The child care program v                                                                                                    | e and absences while the child care facility is open. Child care is limited t<br>will not pay invoices or accept corrections submitted 60 days beyond the |
| rent Informatio                                          | n                             |                               |                                                              |                                                   |                                         |                                                                                                    |                       |                                                                                                    |                                                                                                    |
| Name:                                                    |                               |                               |                                                              |                                                   | Address:                                | Montana                                                                                                    |                       |                                                                                                    | Case<br>CS                                                                                                    |
| OB:<br>Authorization Date Ra<br>sported Hours in May :   | nge: (03/01/2020 - 10/        | 31/2020)                      |                                                              |                                                   | May                                     | 7 2020                                                                                                    |                       |                                                                                                    |                                                                                                    |
| Su                                                       | n                             | Mon                           |                                                              | Tue                                               |                                         | Wed                                                                                                    | Thu                   |                                                                                                    | Fri Sat                                                                                                    |
|                                                          |                               |                               |                                                              |                                                   |                                         |                                                                                                    |                       |                                                                                                    | 1                                                                                                    |
|                                                          |                               |                               |                                                              |                                                   |                                         |                                                                                                    |                       |                                                                                                    |                                                                                                    |
|                                                          |                               |                               |                                                              |                                                   |                                         |                                                                                                    |                       |                                                                                                    |                                                                                                    |
|                                                          |                               |                               |                                                              | and the second                                    |                                         |                                                                                                    |                       | and the second second s |                                                                                                    |
|                                                          | 31                            |                               | 1                                                            |                                                   | 2                                       | 3                                                                                                    |                       | 4                                                                                                    | 5                                                                                                    |
|                                                          |                               |                               |                                                              |                                                   |                                         |                                                                                                    |                       |                                                                                                    |                                                                                                    |
|                                                          |                               |                               |                                                              |                                                   |                                         |                                                                                                    |                       |                                                                                                    |                                                                                                    |
|                                                          |                               |                               |                                                              |                                                   |                                         |                                                                                                    |                       |                                                                                                    |                                                                                                    |
|                                                          |                               |                               |                                                              |                                                   |                                         |                                                                                                    |                       |                                                                                                    |                                                                                                    |
|                                                          |                               |                               |                                                              |                                                   |                                         |                                                                                                    |                       |                                                                                                    |                                                                                                    |
|                                                          |                               |                               |                                                              |                                                   | Modify Tim                              | ne In/Time Out                                                                                               |                       |                                                                                                    |                                                                                                    |
|                                                          |                               |                               |                                                              |                                                   |                                         |                                                                                                    |                       |                                                                                                    |                                                                                                    |
|                                                          |                               | By checki creed, col          | ng this box I, i ; cert<br>or or national origin and that th | ify that I am the Dire<br>s claim is correct in a | ctor of<br>II respects and that payment | Child Care and I certify that<br>has not been received. *                                                    | the services are prov | ided without regard to rac                                                                                                    | e, sex, religion,                                                                                                    |
|                                                          |                               |                               |                                                              |                                                   |                                         |                                                                                                    |                       |                                                                                                    |                                                                                                    |
| ovider Rates                                             |                               |                               | State Rates                                                  |                                                   | Su                                      | Paid Rates                                                                                                   |                       |                                                                                                    | Copayment Information                                                                                                    |
|                                                          | Full-Time Day                 | Half-Time Day                 |                                                              | Full-Time Day                                     | Half-Time Day 🕴                         |                                                                                                    | Full-Time Day         | ♦ Half-Time Day                                                                                                    | Co-Pay Obligation for May \$ 14.0                                                                                                    |
|                                                          |                               |                               | Infant/Toddler                                               | \$30.00                                           | \$15.00                                 | Infant/Toddler                                                                                               | \$30.00               | \$15.00                                                                                                    |                                                                                                    |
| nfant/Toddler                                            | \$30.00                       | \$15.00                       |                                                              |                                                   |                                         |                                                                                                    |                       |                                                                                                    | Co-Pay Paid in May \$                                                                                                    |
| nfant/Toddler<br>Preschool Age Child<br>School Age Child | \$30.00<br>\$28.00<br>\$21.00 | \$15.00<br>\$14.00<br>\$10.50 | Preschool Age Child<br>School Age Child                      | \$28.00                                           | \$14.00                                 | Preschool Age Child<br>School Age Child                                                                      | \$28.00<br>\$21.00    | \$14.00<br>\$10.50                                                                                                    | Save Updates Cancel                                                                                                    |

### 5. Invoice Time Entry

- The Invoice Time Entry page will display a line for each day of the month. (below is just a sample page)
- For each day enter:
  - Time In & Time Out
    - \*Time is to be entered as Actual Time. Example: 8:13am
  - Comments (see example below)
    - \*Special characters (\$%@, etc) are not allowed in the comments field
- Select "+Add Row" (Red Circle) in order to add additional rows for a single day
  - This allows entry when a child may leave mid-day

\*Example: Row 2 below is before and after school attendance by a school age child

| Invoice       | Time Entry  |                    |                      |                  |              |                      |               |                |      |          |           |
|---------------|-------------|--------------------|----------------------|------------------|--------------|----------------------|---------------|----------------|------|----------|-----------|
| Child Name    |             |                    | DOB                  |                  | Invoice ID   |                      | Billing Perio | d              |      |          |           |
| Second Second | B.          |                    | Hypersonale          |                  | 11,000,00    |                      | 05/01/202     | 0 - 05/31/2020 | )    |          |           |
| Detail Date   | Day Of Week |                    |                      |                  |              |                      |               |                |      |          |           |
| 5/1/2020      | Friday      | Time In            | 7:46 AM              | ©                | Time<br>Out  | 5:34 PM              | ©             | Hours          | 9.8  | <b></b>  | + Add Row |
|               |             | Comment            | Registration Fee \$3 | 0                |              |                      |               |                |      |          |           |
| 5/2/2020      | Saturday    | Time In            | 6:32 AM              | ©                | Time<br>Out  | 8:10 AM              | ©             | Hours          | 1.63 | <b>a</b> | + Add Row |
|               |             | Time In            | 3:32 PM              | G                | Time<br>Out  | 6:10 PM              | ©             | Hours          | 2.63 | 命        |           |
|               |             | Comment            | Example for a Scho   | ol Age Child who | attended bef | ore and after school |               |                |      |          |           |
| 5/31/2020     | Sunday      | Time In<br>Comment |                      | ٥                | Time<br>Out  |                      | ٥             | Hours          |      |          | + Add Row |

- 6. Return to the Invoice Calendar Summary page after data entry is completed
  - Select "Save and Return" to save changes and to return to the Invoice Calendar Summary page. (Green Circle)
  - The Invoice Calendar screen will be displayed again showing the total hours reported for the month

| - Instantion | and the second second second | Contraction of the second |         | and the second second second second second second second second second second second second second second secon | <br>        | And Address of the second | And the second |       | <br> | -  |           |  |
|--------------|------------------------------|---------------------------|---------|----------------------------------------------------------------------------------------------------|-------------|---------------------------|----------------|-------|------|----|-----------|--|
|              | 5/31/2020                    | Sunday                    | Time In | ٥                                                                                                    | Time<br>Dut |                           | ©              | Hours |      | ۱. | + Add Row |  |
|              |                              |                           | Comment |                                                                                                    |             |                           |                |       |      |    |           |  |
|              | Showing 1 to 31 of           | 31 entries                |         |                                                                                                    |             |                           |                |       |      |    |           |  |
| (            | Save and Return              | Cancel                    |         |                                                                                                    |             |                           |                |       |      |    |           |  |

### 7. Invoice Calendar Summary Page

- Entering the Copayment (Green Square & Circle)
  - Enter the Copayment that has been received for the service month that the invoice is for.
     (Yellow Highlight inside the Green square)
  - Click the "Save Updates" button (Green Circle)
    - Copayment has been saved
- Submitting the Invoice (Red Square & Circle)
  - Mark the checkbox at the bottom of the page verifying that you are the director of the facility, etc... (Yellow Highlight inside the Red Square)
  - Click the "Submit" button (Red Circle)
    - The invoice has been saved and submitted

### c. Return to the Invoices & SOPs page

• Select "Return" button

| May Invoid                                       | e 2020                                                     |                                                                                                    |                                                                        |                                                                                                    |                                                                                                    |                                           |                                            |                                  |                                                                      |                    |
|--------------------------------------------------|------------------------------------------------------------|----------------------------------------------------------------------------------------------------|------------------------------------------------------------------------|----------------------------------------------------------------------------------------------------|----------------------------------------------------------------------------------------------------|-------------------------------------------|--------------------------------------------|----------------------------------|----------------------------------------------------------------------|--------------------|
| attendance and at<br>out of the child ca         | the billing perio<br>bsences while th<br>re facility. Time | e child care facility<br>in and time out ca                                                                      | y is open. Child care is limit<br>annot be rounded. The chil           | ted to each chile<br>d care program                                                                                                    | y to submit the invoice the first day of th<br>d's authorization plan and must be suppo<br>will not pay invoices or accept correction | arted by sign-in/si<br>as submitted 60 da | gn-out records. Inv<br>ays beyond the bill | end date. Chil<br>oices must inc | d care claims must reflect actu<br>clude a child's actual time in an | al dail<br>id time |
|                                                  | 1.11                                                       | &R office if you ha                                                                                              | ave any questions: meaning                                             | anan ngarar                                                                                                    | 500 N Higgins, Suite 202 Missoula, Mont                                                                                               | ana 59807-7038 (*                         | 106) 728-6445.                             |                                  |                                                                      |                    |
| arent Informa                                    | tion                                                       |                                                                                                    |                                                                        |                                                                                                    |                                                                                                    |                                           |                                            |                                  |                                                                      |                    |
| Name:                                            |                                                            |                                                                                                    |                                                                        |                                                                                                    | Address: Montana IIIIII                                                                                                    |                                           |                                            |                                  |                                                                      | ase                |
| DOB:<br>Authorization Dat<br>Reported Hours in F | te Range: (03/0                                            |                                                                                                    | 020)                                                                   |                                                                                                    |                                                                                                    |                                           |                                            |                                  |                                                                      |                    |
|                                                  |                                                            |                                                                                                    |                                                                        |                                                                                                    | May 2020                                                                                                    |                                           |                                            |                                  |                                                                      |                    |
| Sum                                              |                                                            | Mon                                                                                                    | 27                                                                     | Tue                                                                                                    | Wed                                                                                                    | Thu                                       | 30                                         | Fri                              | Sat.                                                                 |                    |
|                                                  |                                                            |                                                                                                    |                                                                        |                                                                                                    |                                                                                                    |                                           | (0.0 here - F<br>(7.40a - b)               | uil-Tame Day                     | 6.26 hrs - Hall Time Day<br>8-32a - 8-40a                            | <u>.</u>           |
|                                                  |                                                            |                                                                                                    |                                                                        |                                                                                                    |                                                                                                    |                                           |                                            |                                  | 3:32p - 6:10p                                                        |                    |
|                                                  |                                                            |                                                                                                    |                                                                        |                                                                                                    |                                                                                                    |                                           |                                            |                                  |                                                                      |                    |
|                                                  |                                                            |                                                                                                    |                                                                        |                                                                                                    |                                                                                                    |                                           |                                            |                                  |                                                                      |                    |
|                                                  |                                                            |                                                                                                    |                                                                        |                                                                                                    |                                                                                                    |                                           |                                            |                                  |                                                                      |                    |
|                                                  | 3                                                          |                                                                                                    | 4                                                                      |                                                                                                    | s  6                                                                                                    |                                           | 7                                          |                                  | 8                                                                    |                    |
|                                                  |                                                            |                                                                                                    | 4                                                                      |                                                                                                    | man provent provent                                                                                                    |                                           | 7                                          | ment                             | 8                                                                    | -                  |
|                                                  |                                                            | 4111 (Janet)<br>1927 - National (Janet)                                                                          |                                                                        |                                                                                                    | an present pro se                                                                                                    |                                           | 7                                          |                                  |                                                                      | -                  |
|                                                  |                                                            |                                                                                                    |                                                                        |                                                                                                    | an present pro se                                                                                                    |                                           | 7                                          |                                  |                                                                      | £.,                |
|                                                  |                                                            | and the second second second second second second second second second second second second second second second |                                                                        |                                                                                                    | an present pro se                                                                                                    |                                           | 7<br>                                      |                                  |                                                                      | đ.,                |
|                                                  |                                                            | alaan ahaan ahaa ahaa ahaa ahaa ahaa aha                                                                         |                                                                        |                                                                                                    | an present pro se                                                                                                    |                                           | 7                                          |                                  |                                                                      | -                  |
|                                                  |                                                            |                                                                                                    |                                                                        |                                                                                                    | an present pro se                                                                                                    |                                           |                                            |                                  |                                                                      | -                  |
|                                                  |                                                            |                                                                                                    |                                                                        |                                                                                                    |                                                                                                    |                                           | 7                                          |                                  |                                                                      | -                  |
|                                                  |                                                            |                                                                                                    |                                                                        |                                                                                                    |                                                                                                    |                                           | 7                                          |                                  |                                                                      | -                  |
|                                                  | 31<br>By checking 0                                        | visibor L                                                                                                    | certify that I am the                                                  | Director of                                                                                                    |                                                                                                    | erlify that the servi                     | 8                                          |                                  | 5                                                                    | -                  |
|                                                  | 31<br>By checking 0                                        | visibor L                                                                                                    | certify that I am the                                                  | Director of                                                                                                    | Modify Time by/Time Out                                                                                                    | erlify that the servi                     | 8                                          |                                  | 5                                                                    | -                  |
|                                                  | 31<br>By checking 0                                        | visibor L                                                                                                    | certify that I am the                                                  | Director of                                                                                                    | Modify Time by/Time Out                                                                                                    | erlify that the servi                     | 8                                          |                                  | 5                                                                    |                    |
|                                                  | 31<br>By checking 0                                        | visibor L                                                                                                    | certify that I am the<br>nd that this claim is correct                 | Director of                                                                                                    | Mostify Time by/Time Out<br>Child Care and I or<br>and that payment has not been received.<br>Submit                                  | erlify that the servi                     | 8                                          | ithout regard                    | to race, sex, religion,                                              |                    |
|                                                  | 31<br>By checking 0                                        | visibor L                                                                                                    | certify that I am the                                                  | Director of                                                                                                    | Madify Time ByTime Out<br>Child Care and I or<br>and that payment has not been received.                                              | erlify that the servi                     | 8                                          | thout regard                     | 5                                                                    |                    |
|                                                  | 31<br>By checking the creed, color of the creed.           | tes box L<br>reational origin as<br>Half-Time                                                                    | certify that I am the<br>nd that this claim is correct                 | Director of the spects of the spects of the spects of the spects of the spects of the spects of the specta of the specta of the | Modify Time In/Time Cut<br>Child Care and Lo<br>and that payment has not been received.<br>Submit<br>Paid Rates<br>Half-Time          | etify that the serve                      | ces are provided w                         | ethout regard                    | to race, sex, religion,                                              | 14.                |
| Provider Rates                                   | 31<br>By checking the creed, color of Day                  | his box I, er national origin at Half-Time Day                                                                   | Coertify that I am the<br>nd that this claim is correct<br>State Rates | Director of in all respects                                                                                                    | Modify Time In/Time Cut<br>Child Care and Lo<br>and that payment has not been received.<br>Submit<br>Paid Rates<br>Half-Time<br>Day   | Full-Time<br>Day                          | ces are provided w                         | Copayr<br>Co-Pay C<br>Co-Pay S   | to race, sex, religion,<br>ment Information                          | 14.                |

### 8. Invoices & SOPs Page

• Invoice Description should now display "Submitted Online mm/dd/yyyy 00:00:00 am" with the date and time that the invoice was submitted.

| Best Be             | eginnings (          | Childcare Provid              | er Porta  | al               |                                      | 🔒 Home 🚯 Help  | C+ Logout             |
|---------------------|----------------------|-------------------------------|-----------|------------------|--------------------------------------|----------------|-----------------------|
| -<br>vider - Search | -                    |                               |           |                  | Welcome                              | -              | User Id PS            |
| Invoices            | & SOPs               |                               |           |                  |                                      |                |                       |
| show 10 🌲 en        | tries                |                               |           |                  |                                      |                |                       |
| Case Number         | Head of<br>Household | Children                      | Invoice # | Invoice<br>Month | Description                          |                |                       |
| CS                  |                      |                               |           |                  |                                      |                |                       |
| CS                  | increased in 1990.   | converting of the line of the | (complex) | 05/2020          | Submitted Online 06/10/2020 04:00:23 | Update Invoice | Previous Invoices for |

# **UNSUBMITTING AN INVOICE**

Start with Step 1 If... You are the Director of Multiple Facilities

| Best Beginnings Childcare                   | Provid |             | me | A Home 🚯 Help      | C+ Logout<br>User Id PS |
|---------------------------------------------|--------|-------------|----|--------------------|-------------------------|
| Welcome                                     |        |             |    |                    |                         |
| roviders                                    |        |             |    |                    |                         |
| Provider/Facility Name                      |        | Provider ID |    | Status             |                         |
| WATE Datase                                 |        | PV          |    | No Action Required |                         |
| BASE read list. South Sile                  |        | PV:         |    | No Action Required |                         |
| WATE TANK THE HEIGHT WATE TO DE             |        | PV          |    | No Action Required |                         |
| Holin: Haar Bart Tearnand                   |        | PV          |    | No Action Required |                         |
| Walling Fasser Back Adding Tolling          |        | P∖          |    | No Action Required |                         |
| MADE Heatman Hawang, Bullion Sp. Heat. Text |        | PV'         |    | No Action Required |                         |
| Maddin, Rep. Barnin, aller                  |        | PV          |    | No Action Required |                         |
| MATE WINETAL DE                             |        | PV          |    | No Action Required |                         |

# **One Director** - **Multiple Facilities**

Start with Step 2 If... You are the Director of One facility

### **One Director** – **One Facility**

| Best Beginnings Childcare Provider Portal                                      | 🕈 Home 🛛 Help 🕻 🕞 Logout              |
|--------------------------------------------------------------------------------|---------------------------------------|
| ider + Search + Account Maintenance +                                          | Welcome I User Id PS                  |
| Provider Dashboard                                                             |                                       |
| Provider Name                                                                  | Provider ID                           |
| Human I tring Hilling Child Care                                               | PV Were Details                       |
| Provider Rights & Responsibilities Agreement Status<br>Completed on 10/27/2018 | Online Invoicing Status Participating |
|                                                                                |                                       |
| View Provider Rights & Responsibilities Agreement                              | Select or Update Your Participation   |
| Invoices & SOPs                                                                | Staff Portal Access                   |
| Current Invoice Status                                                         | Update Access                         |
| No Action Required                                                             |                                       |
| View or Update Current Invoices SOPs by Month & Archived Documents             |                                       |

### **1. START HERE** If... You are the Director of <u>Multiple</u> Facilities.

- Click on the Provider/Facility Name in the Provider/Facility Name List.
- You will be taken to the Provider Dashboard seen in Step 2.

|                                               | We              | lcome | ning/Taxes in const | User Id PS |
|-----------------------------------------------|-----------------|-------|---------------------|------------|
| Welcome                                       |                 |       |                     |            |
| Providers                                     |                 |       |                     |            |
| Provider/Facility Name                        | Provider ID     | ¢     | Status              |            |
| HMOR Tankante                                 | PV              |       | No Action Required  |            |
| RADE Heat Steff-Backler Ste                   | <br>PV:         |       | No Action Required  |            |
|                                               | <br>            |       |                     | ~          |
| WARK Taktory Touring, Wolfserlig, Takat Taket | PV <sup>-</sup> |       | No Action Required  |            |
| BADC Significant cities                       | PV              |       | No Action Required  |            |
| MADE APPRIATE THE                             | PV              |       | No Action Required  |            |

### 2. START HERE If... You are the Director of One facility

From the Provider Dashboard there are 2 ways to access the Invoices & SOPs page

- Option 1: on the Best Beginnings Childcare Provider Portal Menu.... (Green Square & Circle)
  - Select Provider
  - Select Invoices & SOPs
- Option 2: in the "Invoices & SOPs" section (Red Square & Circle)
  - Select "View or Update Current Invoices"

| 🛲 Best Beginnings Childcare Provider Portal                        | 🏫 Home 🛛 Help 🕞 Logout              |
|--------------------------------------------------------------------|-------------------------------------|
| Provider + Search + Account Maintenance +                          | Welcome User Id PS                  |
| Provider Dashboard<br>Online Invicies Participation                |                                     |
| Invoices & SOPs<br>Email Notifications<br># Child Care             | Provider ID PV View More Details    |
| Staff Portal Access                                                |                                     |
| Provider Rights & Responsibilities Agreement                       | Online Invoicing Participation      |
| Provider Rights & Responsibilities Agreement Status                | Online Invoicing Status             |
| Completed on 10/27/2018                                            | Participating                       |
| View Provider Rights & Responsibilities Agreement                  | Select or Update Your Participation |
| Invoices & SOPs                                                    | Staff Portal Access                 |
| Current Invoke Status No Action Required                           | Update Access                       |
| View or Update Current Involces SOPs by Month & Archived Documents |                                     |
|                                                                    |                                     |

<u>Note</u>: Current Invoice Status for any invoices that the Facility has will be displayed in the Invoices & SOPs section. It can be seen above (yellow highlight) that there is "No Action Required" for Invoices that this facility has.

\*"No Action Required" does not mean that the facility does not have invoices.

### 3. Invoices & SOPs Page

- Invoice Description will display "Submitted Online mm/dd/yyyy 00:00:00 am" with the date and time that the invoice was submitted.
- Select "Update Invoice" on the Invoice that you want to work on (Red Circle)
  - This will open the Invoice Summary Page

| DP | 👪 Best Be                 | eginnings     | Childcare Provide                 | er Porta  | ıl      |                                            | 🔒 Home       | <li>Help</li> | C+ Logout             |
|----|---------------------------|---------------|-----------------------------------|-----------|---------|--------------------------------------------|--------------|---------------|-----------------------|
|    | ovider <del>-</del> Searc |               |                                   |           |         | Welcome                                    | utter        |               | User Id PS            |
|    | Invoices                  |               |                                   |           |         |                                            |              |               |                       |
|    | Show 10 🌻 en              | Head of       |                                   |           | Invoice |                                            |              |               |                       |
|    | Case Number               | Household     | Children                          | Invoice # | Month   | Description                                |              |               |                       |
|    | CS                        |               |                                   |           |         |                                            | 1            |               |                       |
|    | CS                        | ismuch alfier | second and a second second second | 1000000   | 05/2020 | Submitted Online 06/10/2020 04:00:23<br>PM | Update Invoi | œ             | Previous Invoices for |

#### 4. On the Invoice Summary Page

- Select the Unsubmit Invoice and Edit (Red Circle)
  - This will open the Invoice Time Entry page where a child's attendance can be entered

| er – Search – A          |                        | lcare Provid              |             |                                                                                                    |                                   |                                  | Welcome Initial Culture                  |                          |                                                 | User Id PS                                                                          |  |
|--------------------------|------------------------|---------------------------|-------------|----------------------------------------------------------------------------------------------------|-----------------------------------|----------------------------------|------------------------------------------|--------------------------|-------------------------------------------------|-------------------------------------------------------------------------------------|--|
| lay Invoice              | 2020                   |                           |             |                                                                                                    |                                   |                                  |                                          |                          |                                                 |                                                                                     |  |
| Invoice Date: 5/1,       | /2020                  |                           |             |                                                                                                    |                                   |                                  |                                          | Invoice                  | Number:                                         | View Invoice                                                                        |  |
| each child's authorizati | on plan and must be su | pported by sign-in/sign-c |             | e a child's actual time i                                                                                        | n and time out of the child c     | are facility. Time in and time o | ut cannot be rounded.                    | The child care program v |                                                 | re facility is open. Child care is limited<br>rections submitted 60 days beyond the |  |
| ent Informatio           | n                      |                           |             |                                                                                                    |                                   |                                  |                                          |                          |                                                 |                                                                                     |  |
| Name:                    |                        |                           |             |                                                                                                    | Address:<br>, M                   | ontana                           |                                          |                          |                                                 | Case                                                                                |  |
| eported Hours in May     |                        | Mon                       |             | Тие                                                                                                    | May                               |                                  | Thu                                      | Fri Sat                  |                                                 |                                                                                     |  |
| eported Hours in May     |                        | Mon                       | 27          | Tue                                                                                                    | 2                                 | 2020<br>ed 29                    | Thu                                      | 30                       | Fri 1                                           | Sat                                                                                 |  |
|                          |                        |                           |             |                                                                                                    |                                   |                                  |                                          |                          |                                                 | (1001) (1000) D                                                                     |  |
|                          |                        |                           |             |                                                                                                    |                                   |                                  |                                          |                          | (9.8 hrs - Full-Time Day<br>(7:46a - 6:34p      | 4.26 hrs - Half-Time Day<br>8:32a - 8:10a<br>3:32p - 6:10p                          |  |
|                          | 31                     |                           | 1           | and the second second second second second second second second second second second second second second second | 2                                 | 3                                |                                          | 4                        | <u>8.8 hrs - Full-Time Day</u><br>[746a - 5:34p | 6:32a - 8:10a                                                                       |  |
|                          |                        |                           | 1           | anti-<br>anti-anti-anti-anti-anti-anti-anti-anti-                                                                | 2                                 | 3                                | an an an an an an an an an an an an an a | 4                        | (7:46a - 5:34p                                  | 6:32a - 8:10a                                                                       |  |
|                          |                        |                           | 1           |                                                                                                    | 2                                 | 3                                | un particular a particular de la         | 4                        | (7:46a - 5:34p                                  | 6:32a - 8:10a                                                                       |  |
|                          |                        |                           | 1           | anne a tha a sa                                                                                                  | 2                                 | 3                                |                                          | and an a                 | (7:46a - 5:34p                                  | 6:32a - 8:10a                                                                       |  |
| ovider Rates             |                        |                           | State Rates |                                                                                                    | 2<br>Unsubmit Inv                 | 3<br>sice and fdit<br>Paid Rates |                                          | 4                        | (7:46a - 5:34p                                  | 6.322 - 6-169                                                                       |  |
| ovider Rates             |                        | Half-Time Day             |             | Full-Time Day                                                                                                    | 2<br>Unnubmi Inv<br>Half-Time Day | Paid Rates                       | Full-Time Day                            | 4 Half-Time Day 0        | (746a - 634p                                    | 632a 4:16a<br>532p 4:16p                                                            |  |
| rovider Rates            | 31                     |                           |             | Full-Time Day<br>\$30.00                                                                                         |                                   | Paid Rates                       |                                          | 4                        | Copayment Informa<br>Copay Obligation for May   | 632a 4:16a<br>532p 4:16p                                                            |  |
|                          | Full-Time Day          | Half-Time Day             |             |                                                                                                    | Half-Time Day                     | Paid Rates                       | Full-Time Day                            | Half-Time Day            | Copayment Informa                               | 632a 4:16a<br>532p 4:16p                                                            |  |

### 5. On the Invoice Summary Page

- Select the Modify Time In/Time Out button (Red Circle)
  - This will open the Invoice Time Entry page where a child's attendance can be entered

| r - Search - A                                         |                               | lcare Provid              |                                                               |                         |                              |                                                                                                    | Welcome                   |                           |                                                                         | User Id PS                                                                           |
|--------------------------------------------------------|-------------------------------|---------------------------|---------------------------------------------------------------|-------------------------|------------------------------|----------------------------------------------------------------------------------------------------|---------------------------|---------------------------|-------------------------------------------------------------------------|--------------------------------------------------------------------------------------|
| lay Invoice                                            | 2020                          |                           |                                                               |                         |                              |                                                                                                    |                           |                           |                                                                         |                                                                                      |
|                                                        |                               |                           |                                                               |                         |                              |                                                                                                    |                           |                           |                                                                         | [                                                                                    |
| Invoice Date: 5/1/                                     | /2020                         |                           |                                                               |                         |                              |                                                                                                    |                           | Invoice                   | Number:                                                                 | View Invoice PD                                                                      |
| each child's authorizati                               | ion plan and must be su       | pported by sign-in/sign-o | ut records. Invoices must includ                              | e a child's actual time | in and time out of the chile | the billing period end date. Chil<br>d care facility. Time in and time c<br>0 N Higgins, Suite 202 Missoula, | out cannot be rounded     | The child care program v  | and absences while the child car<br>ill not pay invoices or accept corr | e facility is open. Child care is limited to<br>ections submitted 60 days beyond the |
| rent Informatio                                        | n                             |                           |                                                               |                         |                              |                                                                                                    |                           |                           |                                                                         |                                                                                      |
| Name:                                                  |                               |                           |                                                               |                         | Address:                     | Montana                                                                                                    |                           |                           |                                                                         | Case I<br>CS C                                                                       |
| OB:<br>Authorization Date Ra<br>eported Hours in May f | inge: (03/01/2020 - 10,       | 31/2020)                  |                                                               |                         | May                          | y 2020                                                                                                    |                           |                           |                                                                         |                                                                                      |
| Sur                                                    | n                             | Mon                       |                                                               | Tue                     | -                            | Wed                                                                                                    | Thu                       |                           | Fri                                                                     | Sat                                                                                  |
| Long Server                                            |                               |                           |                                                               |                         |                              |                                                                                                    |                           |                           | Ma<br>Management Data and the                                           |                                                                                      |
|                                                        | 31                            |                           | 1                                                             |                         | 2                            | 3                                                                                                    |                           | 4                         |                                                                         |                                                                                      |
|                                                        |                               |                           |                                                               |                         |                              |                                                                                                    |                           |                           |                                                                         |                                                                                      |
|                                                        |                               |                           |                                                               |                         |                              |                                                                                                    |                           |                           |                                                                         |                                                                                      |
|                                                        |                               |                           |                                                               |                         | Modify Tir                   | me In/Time Out                                                                                               |                           |                           |                                                                         |                                                                                      |
|                                                        |                               |                           |                                                               |                         |                              |                                                                                                    |                           |                           |                                                                         |                                                                                      |
|                                                        |                               |                           | ng this box I, I ; cert<br>or or national origin and that thi |                         |                              | Child Care and I certify tha<br>thas not been received. *                                                    | at the services are provi | ded without regard to rac | e, sex, religion,                                                       |                                                                                      |
|                                                        |                               |                           | State Rates                                                   |                         | s                            | ubmit<br>Paid Rates                                                                                          |                           |                           | Copayment Informa                                                       | tion                                                                                 |
| ovider kates                                           | Full-Time Day                 | 🕴 Half-Time Day 🕴         |                                                               | Full-Time Day           | ♦ Half-Time Day ♦            |                                                                                                    | Full-Time Day             | 🕴 Half-Time Day 🕴         | Co-Pay Obligation for May                                               | \$ 14.00                                                                             |
|                                                        |                               | \$15.00                   | Infant/Toddler                                                | \$30.00                 | \$15.00                      | Infant/Toddler                                                                                               | \$30.00                   | \$15.00                   | Co-Pay Paid in May \$                                                   |                                                                                      |
| nfant/Toddler                                          | \$30.00                       |                           |                                                               |                         |                              |                                                                                                    |                           |                           |                                                                         |                                                                                      |
| rovider Rates                                          | \$30.00<br>\$28.00<br>\$21.00 | \$14.00                   | Preschool Age Child<br>School Age Child                       | \$28.00                 | \$14.00                      | Preschool Age Child<br>School Age Child                                                                      | \$28.00<br>\$21.00        | \$14.00                   | Save Upc                                                                | lates Cancel                                                                         |

### 6. Invoice Time Entry

- The Invoice Time Entry page will display a line for each day of the month. (below is just a sample page)
- For each day enter:
  - Time In & Time Out
    - \*Time is to be entered as Actual Time. Example: 8:13am
  - Comments (see example below)
    - \*Special characters (\$%@, etc) are not allowed in the comments field
  - Select "+Add Row" (Red Circle) in order to add additional rows for a single day
  - This allows entry when a child may leave mid-day
     \*Example: Row 2 below is before and after school attendance by a school age child

| er <del>-</del> Searc | :h → Account Mai | ntenance 👻        |                       |                 |               |                      |               |                |      |                                                                                                    |         |           |
|-----------------------|------------------|-------------------|-----------------------|-----------------|---------------|----------------------|---------------|----------------|------|----------------------------------------------------------------------------------------------------|---------|-----------|
| nvoice                | Time Entry       |                   |                       |                 |               |                      |               |                |      |                                                                                                    |         |           |
| hild Name             |                  |                   | DOB                   |                 | Invoice ID    |                      | Billing Perio | d              |      |                                                                                                    |         |           |
| Second Second         | 8                |                   | Harmonite             |                 | (TERMIN)      |                      | 05/01/202     | 0 - 05/31/2020 |      |                                                                                                    |         |           |
| Detail Date           | Day Of Week      |                   |                       |                 |               |                      |               |                |      |                                                                                                    |         |           |
| 5/1/2020              | Friday           | Time In           | 7:46 AM               | ©               | Time<br>Out   | 5:34 PM              | ©             | Hours          | 9.8  |                                                                                                    | Î       | + Add Row |
|                       |                  | Comment           | Registration Fee \$30 |                 |               |                      |               |                |      |                                                                                                    |         |           |
| 5/2/2020              | Saturday         | Time In           | 6:32 AM               | ©               | Time<br>Out   | 8:10 AM              | ©             | Hours          | 1.63 |                                                                                                    |         | + Add Row |
|                       |                  | Time In           | 3:32 PM               | ©               | Time<br>Out   | 6:10 PM              | G             | Hours          | 2.63 |                                                                                                    | â       |           |
|                       |                  | Comment           | Example for a School  | l Age Child who | attended befo | ore and after school |               |                |      |                                                                                                    |         |           |
|                       |                  |                   |                       |                 |               |                      |               | _              |      |                                                                                                    |         |           |
|                       |                  | and a second pro- | To make               |                 | -             |                      |               |                | -    | and the second second s | And and | *******   |
| 5/31/2020             | Sunday           | Time In           |                       | G               | Time<br>Out   |                      | G             | Hours          |      |                                                                                                    | â       | + Add Row |
|                       |                  | Comment           |                       |                 |               |                      |               |                |      |                                                                                                    |         |           |

- 7. Return to the Invoice Calendar Summary page after data entry is completed
  - Select "Save and Return" to save changes and to return to the Invoice Calendar Summary page. (Green Circle)
  - The Invoice Calendar screen will be displayed again showing the total hours reported for the month

| line- |                      | Sugar States | (       | a subscription of the second second se | and the second |             | and the second second | And the second second |       | and the second second second second second second second second second second second second second second second |           |
|-------|----------------------|--------------|---------|----------------------------------------------------------------------------------------------------|----------------|-------------|-----------------------|-----------------------|-------|----------------------------------------------------------------------------------------------------|-----------|
|       | 5/31/2020            | Sunday       | Time In |                                                                                                    | ©              | Time<br>Out |                       | G                     | Hours | Î                                                                                                    | + Add Row |
|       |                      |              | Comment |                                                                                                    |                |             |                       |                       |       |                                                                                                    |           |
|       | Showing 1 to 31 of 3 | 31 entries   |         |                                                                                                    |                |             |                       |                       |       |                                                                                                    |           |
| (     | Save and Return      | Cancel       |         |                                                                                                    |                |             |                       |                       |       |                                                                                                    |           |

8. Invoice Calendar Summary Page

Cancel

Save and Return

- Entering the Copayment (Green Square & Circle)
  - Enter the Copayment that has been received for the service month that the invoice is for.
     (Yellow Highlight inside the Green square)
  - Click the "Save Updates" button (Green Circle)
    - Copayment has been saved
- Submitting the Invoice (Red Square & Circle)
  - Mark the checkbox at the bottom of the page verifying that you are the director of the facility, etc... (Yellow Highlight inside the Red Square)
  - Click the "Submit" button (Red Circle)
    - The invoice has been saved and submitted
- d. Return to the Invoices & SOPs page
  - Select "Return" button

| der - Search -                                   | Account Ma                           | intenance -                             |                                                        |                                                                                                    |                     |                                                          | Velcome I and                      |                                     |                                                     | User Id PS 2000                                            |
|--------------------------------------------------|--------------------------------------|-----------------------------------------|--------------------------------------------------------|----------------------------------------------------------------------------------------------------|---------------------|----------------------------------------------------------|------------------------------------|-------------------------------------|-----------------------------------------------------|------------------------------------------------------------|
| May Invoid                                       | e 2020                               |                                         |                                                        |                                                                                                    |                     |                                                          |                                    |                                     |                                                     |                                                            |
| attendance and at                                | the billing perio<br>sences while th | e child care facilit                    | ty is open. Child care is limi                         | ted to each chil                                                                                                    | d's authorization p | plan and must be supporte                                | onth following<br>d by sign-in/sig | m-out records, Inv                  | end date. Child care cla<br>roices must include a d | View Invoice Pa                                            |
| Please, contact yo                               | ur regional CCR                      | in and time out c<br>&R office if you h | annot be rounded. The chil<br>ave any questionic       | d care program                                                                                                    | 500 N Higgins, Su   | ole or accept corrections s<br>ibe 202 Missoula, Montana | 59807-7038 (4                      | ys beyond the bill<br>06) 728-6446. | ing period (or beyond i                             | the date the involce is issue                              |
| arent Informa                                    | tion                                 |                                         |                                                        |                                                                                                    |                     |                                                          |                                    |                                     |                                                     |                                                            |
| Name:                                            |                                      |                                         |                                                        |                                                                                                    | Address:            | illini, Mantana illinii                                  |                                    |                                     |                                                     | Case                                                       |
| DOB:<br>Authorization Dat<br>Reported Hours in A | te Range: (03/0                      |                                         | 020]                                                   |                                                                                                    | Мач                 | 2020                                                     |                                    |                                     |                                                     |                                                            |
| Sun                                              |                                      | Mon                                     |                                                        | Tue                                                                                                    |                     | Wed                                                      | Thu                                |                                     | Fri                                                 | Sat                                                        |
|                                                  |                                      |                                         |                                                        |                                                                                                    | 20                  |                                                          |                                    | 8.8 here - 7<br>(7:46a - 6          | all-Time Day<br>34p                                 | 6 28 hrs - Hall Tons Day<br>6 22a - 6 10a<br>2 32p - 6 10p |
|                                                  | 3                                    |                                         | 4                                                      |                                                                                                    | 5                   |                                                          |                                    | 7                                   | 8                                                   |                                                            |
|                                                  | 31                                   |                                         | 1                                                      | ******                                                                                                    | 2                   | 1                                                        |                                    | 1                                   | 5                                                   |                                                            |
|                                                  |                                      |                                         |                                                        |                                                                                                    |                     |                                                          |                                    |                                     |                                                     |                                                            |
|                                                  |                                      |                                         |                                                        |                                                                                                    |                     |                                                          |                                    |                                     |                                                     |                                                            |
|                                                  |                                      |                                         |                                                        |                                                                                                    | Modify Tim          | w In/Time Out                                            |                                    |                                     |                                                     |                                                            |
|                                                  | By checking t<br>creed, color o      | his box t,<br>r national origin i       | certify that I am the<br>and that this claim is correc | Director of initiation of the second second | and that payment    | Child Care and I certif<br>has not been received. *      | y that the servic                  | es are provided v                   | vithout regard to race, s                           | iex, religion,                                             |
|                                                  |                                      |                                         |                                                        |                                                                                                    | 5                   | aberralt                                                 |                                    |                                     |                                                     |                                                            |
| rovider Rates                                    |                                      |                                         | State Rates                                            |                                                                                                    |                     | Paid Rates                                               |                                    |                                     | Copayment In                                        | formation                                                  |
|                                                  | Full-Time<br>Day                     | Half-Time   <br>Day                     |                                                        | Full-Time<br>Day                                                                                                    | Half-Time<br>Day    |                                                          | Full-Time<br>Day                   | Half-Time<br>Day                    | Co-Pay Obligation                                   | for May \$ 14                                              |
| Infant/Toddler                                   | \$30.00                              | \$15.00                                 | Infant/Todoller                                        | \$30.00                                                                                                    | \$15.00             | Infant/Toddler                                           | \$30.00                            | \$15.00                             | Co-Pay Paid in M                                    | ry \$ 14                                                   |
| Preschool Age<br>Child                           | \$28.00                              | \$14.00                                 | Preschool Age<br>Child                                 | \$28.00                                                                                                    | \$14.00             | Preschool Age<br>Child                                   | \$28.00                            | \$14.00                             | Save Upd                                            | Cancel                                                     |
|                                                  |                                      |                                         |                                                        |                                                                                                    |                     |                                                          |                                    |                                     |                                                     |                                                            |

### 9. Invoices & SOPs Page

• Invoice Description should now display "Submitted Online mm/dd/yyyy 00:00:00 am" with the date and time that the invoice was submitted.

| 🃠 Best B        | eginnings (          | Childcare Provide                           | er Porta  | al               |                                            | 🔒 Home       | <li>Help</li> | C+ Logout             |
|-----------------|----------------------|---------------------------------------------|-----------|------------------|--------------------------------------------|--------------|---------------|-----------------------|
| Provider - Sear |                      |                                             |           |                  | Welcome                                    | nate:        |               | User Id PS            |
| Invoices        | s & SOPs             |                                             |           |                  |                                            |              |               |                       |
| Case Number     | Head of<br>Household | Children                                    | Invoice # | Invoice<br>Month | Description                                |              |               |                       |
| CS              |                      |                                             |           |                  |                                            |              |               |                       |
| CS              | isempairi pettis     | controlling ( citility, frankradi) citility | 14100041  | 05/2020          | Submitted Online 06/10/2020 04:00:23<br>PM | Update Invoi | ce            | Previous Invoices for |

## **INVOICE SUMMARY PAGE FEATURES**

- "View Invoice PDF" Button:
  - Will open the PDF Notification of the invoice in a new web browser. This allows the invoice to be printed and completed manually.
  - "Authorization Date Range: (mm/dd/yyyy mm/dd/yyyy):
    - Will open the PDF Notification of the Authorization plan in a new web browser.
- Calendar Summary:
  - Displays the times entered on the Invoice Time Entry page once information is saved on that page.
- Modify Time In/Time Out:
  - Navigates user to the "Invoice Time Entry" page so that a Time In/Time Out can be entered
- Director Certification:
  - Certification that the director is submitting the invoice.
  - The Director is responsible for submitting the invoices and is the only staff person that has access to do so.
     PASSWORDS are not to be shared in order to allow others to complete and submit invoices on the providers behalf
- "Submit" Button: (if invoice has not been submitted for payment)
  - Saves the entered Time In/ Time Out information and submits the invoice for payment
  - Once submitted the following information is no longer visible
  - Modify Time In/Time Out selection
  - The Director Certification box

|                |           |                  |             |                   | Modify Time | In/Time Out                                              |                    |                     |                                      |       |
|----------------|-----------|------------------|-------------|-------------------|-------------|----------------------------------------------------------|--------------------|---------------------|--------------------------------------|-------|
|                |           |                  |             |                   |             | ies Child Care and I certify<br>has not been received. * | r that the service | es are provided wit | thout regard to race, sex, religion, |       |
| Provider Rates |           |                  | State Rates |                   | Sut         | Paid Rates                                               |                    |                     | Copayment Information                |       |
| Tovider Rates  |           |                  | State Rates |                   |             | r una rudics                                             |                    |                     | copayment anormation                 |       |
|                | Full-Time | Half-Time<br>Day |             | Full-Time     Day | Half-Time   |                                                          | Full-Time          | Half-Time<br>Day    | Co-Pay Obligation for April \$       | 14.00 |

"Unsubmit Invoice and Edit": (if invoice has been submitted for payment)

- Unsubmits an invoice that has been submitted for payment.
- Once submitted the following information will be visible again
- Modify Time In/Time Out selection
- The Director Certification box

|                        |                  |                  |  |                  | Unsubmit In      | woice and Edit |                  |                       |                                    |  |
|------------------------|------------------|------------------|--|------------------|------------------|----------------|------------------|-----------------------|------------------------------------|--|
| Provider Rates State R |                  | State Rates      |  |                  | Paid Rates       |                |                  | Copayment Information |                                    |  |
|                        | Full-Time<br>Day | Half-Time<br>Day |  | Full-Time<br>Day | Half-Time<br>Day |                | Full-Time<br>Day | Half-Time<br>Day      | Co-Pay Obligation for May \$ 14.00 |  |

- Rates:
  - The following rates are displayed: Provider Rates, The State Rates, The Paid Rates
- Copayment Entry:
  - Enter the received Copayment amount and select Save Updates (Green Square and Circle)
  - If no copayment has been received enter "0.00"
- "Return" Button:
  - Navigates the user back to the Invoice & SOPs page

# See image of the Invoice Calendar on the following page

| Best Beginni<br>der - Search - Acco |                     |                             |                                                       |                                                             |                                   |                                                                                                    | Welcome                 | -                            |                                                                  | User Id PS                                                                     |               |
|-------------------------------------|---------------------|-----------------------------|-------------------------------------------------------|-------------------------------------------------------------|-----------------------------------|----------------------------------------------------------------------------------------------------|-------------------------|------------------------------|------------------------------------------------------------------|--------------------------------------------------------------------------------|---------------|
| May Invoice 20                      |                     |                             |                                                       |                                                             |                                   |                                                                                                    |                         |                              |                                                                  |                                                                                |               |
| viay mivolce 20                     | ,20                 |                             |                                                       |                                                             |                                   |                                                                                                    |                         |                              |                                                                  |                                                                                |               |
| Invoice Date: 5/1/20                | 20                  |                             |                                                       |                                                             |                                   |                                                                                                    |                         | Invoice                      | Number:                                                          | View Inv                                                                       | voic          |
| each child's authorization p        | plan and must be su | upported by sign-in/sign-or | it records. Invoices must inclu                       | de a child's actual time ir                                 | n and time out of the chil        | y the billing period end date. Chil<br>ld care facility. Time in and time c<br>10 N Higgins, Suite 202 Missoula, | ut cannot be rounde     | d. The child care program w  | and absences while the child<br>ill not pay invoices or accept ( | care facility is open. Child care is lin<br>orrections submitted 60 days beyon | mite<br>ond t |
| arent Information                   |                     |                             |                                                       |                                                             |                                   |                                                                                                    |                         |                              |                                                                  |                                                                                |               |
| Name:                               |                     |                             |                                                       |                                                             | Address:                          | , Montana                                                                                                    |                         |                              |                                                                  |                                                                                | Ca<br>s       |
| DOB:                                |                     |                             |                                                       |                                                             |                                   |                                                                                                    |                         |                              |                                                                  |                                                                                |               |
| Authorization Date Range            |                     | /31/2020)                   |                                                       |                                                             |                                   |                                                                                                    |                         |                              |                                                                  |                                                                                |               |
| Reported Hours in May for           | : 0.00              |                             |                                                       |                                                             | Ma                                | y 2020                                                                                                    |                         |                              |                                                                  |                                                                                |               |
| Sun                                 | 26                  | Mon                         | 27                                                    | Tue                                                         | 28                                | Wed 29                                                                                                    | Thu                     | 30                           | Fri                                                              | Sat                                                                            |               |
|                                     |                     |                             |                                                       |                                                             |                                   |                                                                                                    |                         |                              |                                                                  |                                                                                |               |
|                                     |                     |                             |                                                       |                                                             |                                   |                                                                                                    |                         |                              |                                                                  |                                                                                |               |
|                                     |                     |                             |                                                       |                                                             |                                   |                                                                                                    |                         |                              |                                                                  |                                                                                |               |
|                                     |                     |                             |                                                       |                                                             |                                   |                                                                                                    |                         |                              |                                                                  |                                                                                |               |
|                                     |                     |                             |                                                       |                                                             |                                   |                                                                                                    |                         |                              |                                                                  |                                                                                |               |
|                                     | 3                   |                             | 4                                                     |                                                             | 5                                 | 6                                                                                                    |                         | 7                            |                                                                  | 8                                                                              |               |
|                                     |                     |                             |                                                       |                                                             |                                   |                                                                                                    |                         |                              |                                                                  |                                                                                |               |
|                                     |                     |                             |                                                       |                                                             |                                   |                                                                                                    |                         |                              |                                                                  |                                                                                |               |
|                                     |                     |                             |                                                       |                                                             |                                   |                                                                                                    |                         |                              |                                                                  |                                                                                |               |
|                                     |                     |                             |                                                       |                                                             |                                   |                                                                                                    |                         |                              |                                                                  |                                                                                |               |
|                                     | 17                  |                             | 18                                                    |                                                             | 19                                | 20                                                                                                    |                         | 21                           |                                                                  | 22                                                                             |               |
|                                     |                     |                             |                                                       |                                                             |                                   |                                                                                                    |                         |                              |                                                                  |                                                                                |               |
|                                     |                     |                             |                                                       |                                                             |                                   |                                                                                                    |                         |                              |                                                                  |                                                                                |               |
|                                     |                     |                             |                                                       |                                                             |                                   |                                                                                                    |                         |                              |                                                                  |                                                                                |               |
|                                     |                     |                             |                                                       |                                                             |                                   |                                                                                                    |                         |                              |                                                                  |                                                                                |               |
|                                     | ~ · ·               |                             | 25                                                    |                                                             | 26                                |                                                                                                    |                         | 20                           |                                                                  | 20                                                                             |               |
|                                     | 24                  |                             | 25                                                    |                                                             | 26                                | 27                                                                                                    |                         | 28                           |                                                                  | 29                                                                             |               |
|                                     |                     |                             |                                                       |                                                             |                                   |                                                                                                    |                         |                              |                                                                  |                                                                                |               |
|                                     |                     |                             |                                                       |                                                             |                                   |                                                                                                    |                         |                              |                                                                  |                                                                                |               |
|                                     |                     |                             |                                                       |                                                             |                                   |                                                                                                    |                         |                              |                                                                  |                                                                                |               |
|                                     |                     |                             |                                                       |                                                             |                                   |                                                                                                    |                         |                              |                                                                  |                                                                                |               |
|                                     | 31                  |                             | 1                                                     |                                                             | 2                                 | 3                                                                                                    |                         | 4                            |                                                                  | 5                                                                              |               |
|                                     |                     |                             |                                                       |                                                             |                                   |                                                                                                    |                         |                              |                                                                  |                                                                                |               |
|                                     |                     |                             |                                                       |                                                             |                                   |                                                                                                    |                         |                              |                                                                  |                                                                                |               |
|                                     |                     |                             |                                                       |                                                             |                                   |                                                                                                    |                         |                              |                                                                  |                                                                                |               |
|                                     |                     |                             |                                                       |                                                             |                                   |                                                                                                    |                         |                              |                                                                  |                                                                                |               |
|                                     |                     |                             |                                                       |                                                             |                                   |                                                                                                    |                         |                              |                                                                  |                                                                                |               |
|                                     |                     |                             |                                                       |                                                             | Modify Ti                         | me In/Time Out                                                                                                   |                         |                              |                                                                  |                                                                                |               |
|                                     |                     |                             |                                                       |                                                             |                                   |                                                                                                    |                         |                              |                                                                  |                                                                                |               |
|                                     |                     | By checkin<br>creed, colo   | g this box I, ; ce<br>r or national origin and that t | rury that I am the Directo<br>his claim is correct in all i | or of<br>respects and that paymen | Child Care and I certify tha<br>nt has not been received. *                                                      | t the services are prov | vided without regard to race | e, sex, religion,                                                |                                                                                |               |
|                                     |                     |                             |                                                       |                                                             |                                   | Submit                                                                                                    |                         |                              |                                                                  |                                                                                |               |
| Provider Rates                      |                     |                             | State Rates                                           |                                                             |                                   | Paid Rates                                                                                                    |                         |                              | Copayment Inforr                                                 | nation                                                                         |               |
|                                     | Full-Time Day       | 🕴 Half-Time Day 🕴           |                                                       | Full-Time Day                                               | 🕴 Half-Time Day 🕴                 |                                                                                                    | Full-Time Day           | Half-Time Day                | Co-Pay Obligation for N                                          |                                                                                | 1             |
| Infant/Toddler                      | \$30.00             | \$15.00                     | Infant/Toddler                                        | \$30.00                                                     | \$15.00                           | Infant/Toddler                                                                                                   | \$30.00                 | \$15.00                      | Co-Pay Paid in May                                               |                                                                                |               |
| Preschool Age Child                 | \$28.00             | \$14.00                     | Preschool Age Child                                   | \$28.00                                                     | \$14.00                           | Preschool Age Child                                                                                              | \$28.00                 | \$14.00                      |                                                                  |                                                                                |               |
| School Age Child                    | \$21.00             | \$10.50                     | School Age Child                                      | \$21.00                                                     | \$10.50                           | School Age Child                                                                                                 | \$21.00                 | \$10.50                      |                                                                  | pdates Cancel                                                                  |               |

### **INVOICES & SOPs PAGE FEATURES**

### The Invoices & SOPs page – Features

The information contained on this page includes the following information:

- List of Current Cases and associated Invoices
  - Case Number
  - Head of Household
  - Children
  - Invoice
  - Invoice month
  - Description (this is the status of the invoice. For further information see the "Explanation of Invoice Statuses" document. The link to this document can be found at the bottom of the page. (Green Circle)
  - Option to "Update Invoice"
  - Option to view "Previous Invoices for ..."
- Invoice Search
- SOP Search

•

- Explanation of Invoice Statuses (see page 52)
  - This document explains the various statuses that an invoice may be in.
- Payment Information (see page 53)
  - This document explains Scholarship payment information. Including when scholarship payments are processed for payment.

| how 10 🌲 entrie      | *5                 |                                          |           |               |                            |                |                                                                                                    |
|----------------------|--------------------|------------------------------------------|-----------|---------------|----------------------------|----------------|----------------------------------------------------------------------------------------------------|
| Case Number          | Head of Household  | 4 Children                               | Invoice # | Invoice Month | Description                |                |                                                                                                    |
| CS                   |                    |                                          |           |               |                            |                |                                                                                                    |
| csi                  | Senari Liffe       | antonition ( artis: Hermont ( artis)     | 12200031  | 05/2020       | Pending Provider Submittal | Update Invoice | Previous Invoices for                                                                                                    |
| cs                   | General Life:      | interaction is affect from and is affect | 1220080   | 04/2020       | Pending Provider Submittal | Update Invoice | Previous Invoices for                                                                                                    |
| CS                   | Secol Life         | internation i cotto, formad i cotto      | 10.075630 | 03/2020       | Pending Provider Submittal | Update Invoice | Previous Invoices for                                                                                                    |
| CS                   |                    |                                          |           |               |                            |                |                                                                                                    |
| CSJOUSE              | (many reasonance)  | advanctionalist, Washerballensen         | 120000    | 05/2020       | Pending Provider Submittal | Update Invoice | Previous Invoices for second and a second second se |
| CS                   | Service Herberts   | antan Ballat, Bala Yalaman               | 111710    | 04/2020       | Pending Provider Submittal | Update Invoice | Previous Invoices for                                                                                                    |
| CS                   | (Sana) Tamadéany)  | artist Solist, Paterblesse               | 13148980  | 03/2020       | Pending Provider Submittal | Update Invoice | Previous Invoices for                                                                                                    |
| CS                   |                    |                                          |           |               |                            |                |                                                                                                    |
| CS                   | Syle content       | ringarika (Azarrinazar)                  | (11479)   | 03/2020       | Pending Provider Submittal | Update Invoice | Previous Invoices for                                                                                                    |
| CS                   |                    |                                          |           |               |                            |                |                                                                                                    |
| CS                   | Samp furtherate    | (Segular : Excellence)                   | 12.000400 | 05/2020       | Pending Provider Submittal | Update Invoice | Previous Invoices for                                                                                                    |
| CS                   | Server Assistances | ringelike i haarii kiraare               | 1000.007  | 04/2020       | Pending Provider Submittal | Update Invoice | Previous Invoices for                                                                                                    |
| howing 1 to 9 of 9 e | ntries             |                                          |           |               |                            |                | Previous 1                                                                                                    |

# VIEWING STATEMENT OF REMITTANCE/ARCHIVED DOCUMENTS

Start with Step 1 If... You are the Director of Multiple Facilities

| Best Beginnings Childcare                | Provid |             | n home 🚯 Help 🕞 Logou |
|------------------------------------------|--------|-------------|-----------------------|
| Welcome                                  |        | Welcome     | User 1d PS            |
| roviders                                 |        |             |                       |
| Provider/Facility Name                   |        | Provider ID | Status                |
| MACK Dalights                            |        | PV          | No Action Required    |
| BASE read list. Builde Sile              |        | PV          | No Action Required    |
| BMUE Hand Bart Hangthinstown (1970)      |        | PV          | No Action Required    |
| Malini Hasai Tauti Teastanta             |        | PV          | No Action Required    |
| WARDS FROM THAT AND TOTAL                |        | P\          | No Action Required    |
| MADE Heaters Heating Bullionly Heat Dark |        | PV'         | No Action Required    |
| MAGE Rep. Spon also                      |        | PV          | No Action Required    |
| many womanal line                        |        | PV          | No Action Required    |

### **One Director - Multiple Facilities**

Start with Step 2 If... You are the Director of One facility

## **One Director** – **One Facility**

| Best Beginnings Childcare Provider Portal                                                                                                    | 🕈 Home 🛛 Help 🕞 Logout                                                                                   |
|----------------------------------------------------------------------------------------------------|----------------------------------------------------------------------------------------------------|
| vider - Search - Account Maintenance -                                                                                                    | Welcome User Id PS                                                                                       |
| Provider Dashboard                                                                                                    |                                                                                                    |
| Provider Name                                                                                                    | Provider ID                                                                                              |
| Child Care                                                                                                    | PV View More Details                                                                                     |
| Provider Rights & Responsibilities Agreement Provider Rights & Responsibilities Agreement Status Completed on 10/27/2018 View Provider Rights & Responsibilities Agreement | Online Invoicing Participation Online Invoicing Status Participating Select or Update Your Participation |
| Invoices & SOPs                                                                                                    | Staff Portal Access                                                                                      |
| Current Invoice Status                                                                                                    | Update Access                                                                                            |
| No Action Required                                                                                                    |                                                                                                    |
| View or Update Current Invoices SOPs by Month & Archived Documents                                                                                                    |                                                                                                    |

### 1. **START HERE** If... You are the Director of <u>Multiple</u> Facilities.

- a. Click on the Provider/Facility Name in the Provider/Facility Name List.
- **b.** You will be taken to the Provider Dashboard seen in Step 2.

|                                                    |          | w                                      | elcome | ing/file-intel     | User Id PS |
|----------------------------------------------------|----------|----------------------------------------|--------|--------------------|------------|
| Welcome                                            |          |                                        |        |                    |            |
| Providers                                          |          |                                        |        |                    |            |
| Provider/Facility Name                             |          | Provider ID                            |        | Status             |            |
| HMADE TRANSPORT                                    |          | PV                                     |        | No Action Required |            |
| Hall find half having the                          |          | PV:                                    |        | No Action Required |            |
|                                                    | ~~~.<br> | ~~~~~~~~~~~~~~~~~~~~~~~~~~~~~~~~~~~~~~ |        |                    |            |
| WATER, Televis Televiting, Watership ( News) Teach |          | PV <sup>.</sup>                        |        | No Action Required |            |
| RMDC Ray (Barn alter                               |          | PV                                     |        | No Action Required |            |
| INVESTIGATION (INVESTIGATION)                      |          | PV                                     |        | No Action Required |            |

### 2. START HERE If... You are the Director of <u>One</u> facility

From the Provider Dashboard there is 1 way to access the "Provider Statement of Payment List" page

- In the "Invoices & SOPs" section (Red Square & Circle)
  - Select "SOPs by Month & Archived Documents"

| Best Beginnings Childcare Provider Portal                          | A Hom                          | e 🕄 Help 🕞 Logout  |
|--------------------------------------------------------------------|--------------------------------|--------------------|
| ovider • Search • Account Maintenance •                            | Welcome                        | User Id PS         |
| Provider Dashboard                                                 |                                |                    |
| Provider Name                                                      | Provider ID                    |                    |
| Child Care                                                         | PV                             | View More Details  |
| Provider Rights & Responsibilities Agreement                       | Online Invoicing Participation |                    |
| Provider Rights & Responsibilities Agreement Status                | Online Invoicing Status        |                    |
| Completed on 10/27/2018                                            | Participating                  |                    |
| View Provider Rights & Responsibilities Agreement                  | Select or Update               | Your Participation |
| Invoices & SOPs                                                    | Staff Portal Access            |                    |
| Current Invoice Status                                             | Updat                          | e Access           |
| No Action Required                                                 |                                |                    |
| View or Update Current Invoices SOPs by Month & Archived Documents |                                |                    |
|                                                                    |                                |                    |

### 3. Provider Statement of Payment List page (2 sections)

- **a.** SOPs for the Current Year (Example Below: Results for July 2019 to June 2020)
  - Select "View SOR" for the SOP that you want to view.
    - \*SOPs are issued on a weekly basis.
      - If only one SOP was issued during the month only one SOP will be listed for the month
      - If more than one SOP was issued during the month, all SOPs will be listed under the month that they were issued.
  - A PDF of the selected SOP will open in a new Web Browser window.

| Best Beginnings Child                                                                                                    | care Provider Portal                                              | <b>≜</b> H            | ome 🚯 Help | C+ Logout  |
|----------------------------------------------------------------------------------------------------|-------------------------------------------------------------------|-----------------------|------------|------------|
| - Search - Account Maintenance -                                                                                                    |                                                                   | Welcome               |            | User Id PS |
| Provider Statement of Par<br>Results for July 2019 to June<br>Month Date<br>March 2020<br>March 2020<br>Gebruary 2020<br>February 2020<br>2019<br>August 2019<br>08/12/2019 | 2020<br>Retrie<br>for Mu<br>Enter M<br>(MMY)<br>07/24<br>View SOR | onth<br>///)<br>/19 🗮 |            |            |

- **b.** Retrieve SOPs for Month
  - Enter "The Month" and year (mm/yyyy) for the SOPs that are desired. (Yellow Highlight in Green Square – above image)
  - 2. Select Search (Green Circle above image)
  - 3. After Search is selected in Step 2 above, the results for the Month/Year entered will appear.]

| Best Beginnings Childcare Provide   | A Home                   | Help C+ Logout |      |        |
|-------------------------------------|--------------------------|----------------|------|--------|
| er + Search + Account Maintenance + |                          | Welcome        | User | Id PS: |
| Provider Statement of Payment List  |                          |                |      |        |
| Results for July 2019               | Retrieve SOPs            |                |      |        |
| Month Issuance Date                 | for Month<br>Enter Month |                |      |        |
| July 2019                           | (MM/YYYY)                |                |      |        |
| July 2019 07/08/2019 View SOR       | 07/2019 🗮<br>Search      |                |      |        |
|                                     |                          |                |      |        |

- 4. Select "View SOP"
  - A PDF of the selected SOP will open in a new Web Browser window.

# **VIEWING EXPLANATION OF INVOICE STATUSES DOCUMENT**

### 1. Access the Invoices & SOPs page

From the Provider Dashboard there are 2 ways to access the Invoices & SOPs page

- Option 1: on the Best Beginnings Childcare Provider Portal Menu.... (Green Square & Circle)
  - Select Provider
  - Select Invoices & SOPs
- Option 2: in the "Invoices & SOPs" section (Red Square & Circle)
  - Select "View or Update Current Invoices"

| 🛲 Best Beginnings Childcare Provider Portal                                                                                                    | 🛧 Home 🛛 Help 🕞 Logout                                                                                  |
|----------------------------------------------------------------------------------------------------|----------------------------------------------------------------------------------------------------|
| Provider + Search - Account Maintenance -                                                                                                    | Welcome User Id PS                                                                                      |
| Provider Dashboard                                                                                                    |                                                                                                    |
| Invoices & SOPs Email Notifications                                                                                                    | Provider ID                                                                                             |
| s Child Care<br>Staff Portal Access                                                                                                    | PV View More Details                                                                                    |
| Provider Rights & Responsibilities Agreement Provider Rights & Responsibilities Agreement Status Completed on 10/27/2018 View Provider Rights & Responsibilities Agreement | Online Invoicing Participation Online Invoicing Status Participating Edect or Update Your Participation |
| Invoices & SOPs                                                                                                    | Staff Portal Access                                                                                     |
| Current Invoice Status No Action Required                                                                                                    | Update Access                                                                                           |
| View or Update Current Invoices SOPs by Month & Archived Documents                                                                                                    |                                                                                                    |
|                                                                                                    | —                                                                                                    |

### 2. Invoices & SOPs page

- Select "Explanation of Invoice Statuses"
- A PDF of the "Explanation of Invoice Statuses" document will open in a new Web Browser window.

| Invoice        | es & SOPs             |                       |              |                    |                                            |                |                                                                                                    |
|----------------|-----------------------|-----------------------|--------------|--------------------|--------------------------------------------|----------------|----------------------------------------------------------------------------------------------------|
| how 10 🌲       | entries               |                       |              |                    |                                            |                |                                                                                                    |
| Case<br>Number | Head of<br>Household  | Children              | Invoice<br># | Invoice 0<br>Month | Description                                |                |                                                                                                    |
| cs             |                       |                       |              |                    |                                            |                |                                                                                                    |
| CSI            |                       |                       |              | 05/2020            | Submitted Online 06/10/2020<br>05:18:31 PM | Update Invoice | Previous Invoices for                                                                                                    |
| CS             | 100000-0000           |                       |              | 04/2020            | Pending Provider Submittal                 | Update Invoice | Previous Invoices for                                                                                                    |
| CS             |                       |                       |              | 03/2020            | Pending Provider Submittal                 | Update Invoice | Previous Invoices for:                                                                                                    |
| CS             |                       |                       |              |                    |                                            |                |                                                                                                    |
| -              | and the second second | and the second second |              |                    | and a transmission of the same             |                | And the second second sec |
| CS             |                       |                       |              |                    |                                            |                |                                                                                                    |
| CS1            |                       |                       |              | 05/2020            | Pending Provider Submittal                 | Update Invoice | Previous Invoices for                                                                                                    |
| CS             |                       |                       |              | 04/2020            | Pending Provider Submittal                 | Update Invoice | Previous Invoices for                                                                                                    |
| howing 1 to 9  | of 9 entries          |                       |              | 12                 |                                            |                | Previous 1                                                                                                    |
|                |                       |                       |              | Invoice Se         | earch SOP Search                           |                |                                                                                                    |

# VIEWING PAYMENT INFORMATION DOCUMENT

### 1. Access the Invoices & SOPs page

From the Provider Dashboard there are 2 ways to access the Invoices & SOPs page

- Option 1: on the Best Beginnings Childcare Provider Portal Menu.... (Green Square & Circle)
  - Select Provider
  - Select Invoices & SOPs
- Option 2: in the "Invoices & SOPs" section (Red Square & Circle)
  - Select "View or Update Current Invoices"

| 📾 Best Beginnings Childcare Provider Portal                        | A Home 🚯 Help 🕞 Logout              |
|--------------------------------------------------------------------|-------------------------------------|
| Provider + Search + Account Maintenance +                          | Welcome User Id PS                  |
| Provider Dashboard                                                 |                                     |
| Email Notifications                                                | Provider ID                         |
| s Child Care                                                       | PV View More Details                |
| Start Portal Access                                                |                                     |
| Provider Rights & Responsibilities Agreement                       | Online Invoicing Participation      |
| Provider Rights & Responsibilities Agreement Status                | Online Involcing Status             |
| Completed on 10/27/2018                                            | Participating                       |
| View Provider Rights & Responsibilities Agreement                  | Select or Update Your Participation |
|                                                                    | ,                                   |
| Invoices & SOPs                                                    | Staff Portal Access                 |
| Current Invoice Status No Action Required                          | Update Access                       |
| View or Update Current Invoices SOPs by Month & Archived Documents |                                     |
|                                                                    | 1                                   |

### 2. Invoices & SOPs page

- click on the circled "Payment Information" link.
- A PDF of the "Explanation of Invoice Statuses" document will open in a new Web Browser window.

| how 10 🛊       | entries                                                                                                    |                                                                                                    |              |                    |                                            |                |                                                                                                    |
|----------------|----------------------------------------------------------------------------------------------------|----------------------------------------------------------------------------------------------------|--------------|--------------------|--------------------------------------------|----------------|----------------------------------------------------------------------------------------------------|
| Case<br>Number | Head of<br>Household                                                                                                    | Children                                                                                                    | Invoice<br># | Invoice (<br>Month | Description                                |                |                                                                                                    |
| cs             |                                                                                                    |                                                                                                    |              |                    |                                            |                |                                                                                                    |
| CSI            |                                                                                                    |                                                                                                    |              | 05/2020            | Submitted Online 06/10/2020<br>05:18:31 PM | Update Invoice | Previous Invoices for                                                                                          |
| CS             | 100.000                                                                                                    |                                                                                                    |              | 04/2020            | Pending Provider Submittal                 | Update Invoice | Previous Invoices for                                                                                          |
| CS             |                                                                                                    |                                                                                                    |              | 03/2020            | Pending Provider Submittal                 | Update Invoice | Previous Invoices for                                                                                          |
| CS             |                                                                                                    |                                                                                                    |              |                    |                                            |                |                                                                                                    |
| -              | State of the state of the state | the state of the state of the s |              |                    | the state of the second                    |                | the second second second second second second second second second second second second second second second s |
| CS             |                                                                                                    |                                                                                                    |              |                    |                                            |                |                                                                                                    |
| CS1            |                                                                                                    |                                                                                                    |              | 05/2020            | Pending Provider Submittal                 | Update Invoice | Previous Invoices for                                                                                          |
| CS:            |                                                                                                    |                                                                                                    |              | 04/2020            | Pending Provider Submittal                 | Update Invoice | Previous Invoices for                                                                                          |
| howing 1 to 9  | of 9 entries                                                                                                    |                                                                                                    |              |                    |                                            |                | Previous 1                                                                                                    |

# LOGGING OUT

- 1. Menu Bar
  - Click the Logout button in the upper right corner. (Red Circle)
  - This bar appears regardless of what page you are on

| Best Beginnings Childcare Provider Portal                                                                                | A Home I Help C Logout<br>Welcome User Id PS                         |  |  |  |
|----------------------------------------------------------------------------------------------------|----------------------------------------------------------------------|--|--|--|
| Provider Dashboard                                                                                                    |                                                                      |  |  |  |
| Provider Name                                                                                                    | Provider ID                                                          |  |  |  |
| Child Care                                                                                                    | PV Wew More Details                                                  |  |  |  |
| Provider Rights & Responsibilities Agreement Provider Rights & Responsibilities Agreement Status Completed on 10/27/2018 | Online Invoicing Participation Online Invoicing Status Participating |  |  |  |
| View Provider Rights & Responsibilities Agreement                                                                        | Select or Update Your Participation                                  |  |  |  |
| Invoices & SOPs                                                                                                    | Staff Portal Access                                                  |  |  |  |
| Current Invoice Status                                                                                                   | Update Access                                                        |  |  |  |
| No Action Required                                                                                                    |                                                                      |  |  |  |
| View or Update Current Invoices SOPs by Month & Archived Documents                                                       |                                                                      |  |  |  |

- 2. Login screen
  - Is now displayed.
  - You can sign on again or close your browser.

| gin                                                                                                    |                                                                                                    |
|----------------------------------------------------------------------------------------------------|----------------------------------------------------------------------------------------------------|
| User ID<br>Password                                                                                                    | Forgot password?                                                                                                    |
| computer system may contain sensitive U.S. and<br>Authorized personnel may inspect any uses of th<br>of authorized personnel. Unauthorized access is a<br>United States Code, Public Law 99-474 and Chap<br>action, civil and criminal penalties. Federal punish | e of Montana and is subject to the use policies located at: http://mom.mt.gov [2]. This<br>State government information and is limited to authorized personnel only.<br>is system. By using this system, the user consents to such inspection at the discretion<br>a violation of state law 45-6-311, MCA, and prohibited by Public Law 99-474,Title 18,<br>iter XXI, Section 1030. Unauthorized use of this system may result in disciplinary<br>ment may include fines and imprisonment for not more than 10 years, or both. By<br>tese terms and conditions of use. Log off immediately if you do not agree to these |